# **Witoutapprendre**

**Tous les cours** disponibles dans votre abonnement

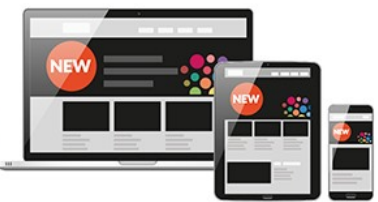

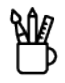

# **[Arts & Loisirs créatifs](https://biblio.toutapprendre.com)**

### Dessin

- 1. Ambiance Lumineuse aux crayons de couleur | Partie 1
- 2. Ambiance Lumineuse aux crayons de couleur | Partie 2
- 3. Autour du carnet de voyage | 01. Trouver son écriture
- 4. Autour du carnet de voyage | 02. Appréhender l'espace
- 5. Autour du carnet de voyage | 03. L'ambiance
- 6. Autour du carnet de voyage | 04. Réaliser un croquis complexe
- 7. Carnet de voyage : La cité du figuier
- 8. Carnet de voyage : La fontaine Stravinsky
- 9. Carnet de voyage : Les folies de la Villette
- 10. Comment cadrer un dessin | Partie 1
- 11. Comment cadrer un dessin | Partie 2
- 12. Comment cadrer un dessin | Partie 3
- 13. Comment dessiner un personnage ?
- 14. Cours de modèle vivant
- 15. Croquis coloré d'après Charles Fréger
- 16. Dessin d'après Edward Hooper
- 17. Dessiner les animaux
- 18. Dessiner les paysages
- 19. Dessiner les yeux, le nez et la bouche
- 20. Dessiner un arbre à l'encre de chine
- 21. Dessiner un arbre au crayon
- 22. Dessiner un arbre sur un smartphone
- 23. Dessiner un éléphant
- 24. Dessiner un objet simple
- 25. Dessiner un paysage simple
- 26. La bande dessinée
- 27. Le corps Humain
- 28. Le perroquet au crayon de couleurs
- 29. Le portrait réaliste | 01. Présentation du matériel
- 30. Le portrait réaliste | 02. Les proportions du visage ‐ Partie 1
- 31. Le portrait réaliste | 03. Les proportions du visage ‐ Partie 2
- 32. Le portrait réaliste | 04. Ombres et hachures au crayon
- 33. Le portrait réaliste | 05. Dessiner les yeux ‐ Partie 1
- 34. Le portrait réaliste | 06. Dessiner les yeux ‐ Partie 2
- 35. Le portrait réaliste | 07. Donner la sensation du réalisme
- 36. Le portrait réaliste | 08. Dessiner le nez ‐ Partie 1
- 37. Le portrait réaliste | 09. Dessiner le nez ‐ Partie 2
- 38. Le portrait réaliste | 10. Dessiner la bouche ‐ Partie 1
- 39. Le portrait réaliste | 11. Dessiner la bouche ‐ Partie 2
- 40. Le portrait réaliste | 12. Dessiner les oreilles Partie 1
- 41. Le portrait réaliste | 13. Dessiner les oreilles Partie 2
- 42. Le portrait réaliste | 14. Dessiner les cheveux
- 43. Le portrait réaliste | 15. Portrait masculin de A à Z
- 44. Le portrait réaliste | 16. Portrait feminin de A à Z
- 45. Le pot de terre
- 46. Le ruban
- 47. Le secret des hachures | Partie 1 : Formes simple et hachures
- 48. Le secret des hachures | Partie 2 : L'arbre en hachures
- 49. Le secret des hachures | Partie 3 : Raconter les détails
- 50. Le secret des hachures | Partie 4 : Majorque
- 51. Les bases de la perspective | Partie 1
- 52. Les bases de la perspective | Partie 2
- 53. Les bases du dessin | Partie 1 : Les proportions
- 54. Les bases du dessin | Partie 2 : Les ombres
- 55. Les bases du dessin | Partie 3.1 : Dessiner une forme simple
- 56. Les bases du dessin | Partie 3.2 : Les outils d'observation
- 57. Les bases du dessin | Partie 4 : Composition d'objet au fusain
- 58. Les bases du dessin | Partie 5 : Les lignes brisées
- 59. Les bases du dessin | Partie 6 : Dessiner un drapé
- 60. Les bases du dessin | Partie 7 : Les ellipses
- 61. Les bases du portrait | Partie 1
- 62. Les bases du portrait | Partie 2
- 63. Les jardins de Majorelle
- 64. Les maisons
- 65. Les objets du quotidien : Dessiner une voiture
- 66. Les végétaux aux crayons de couleur
- 67. Portrait au crayon | Partie 1 : Les contrastes
- 68. Portrait au crayon | Partie 2 : Les ombres
- 69. Portrait au crayon | Partie 3 : Les couleurs
- 70. Séance avec modèle vivant
- 71. Session de croquis : Les animaux de la savane
- 72. Session de croquis : Les danseurs
- 73. Session de croquis : Les mains
- 74. Session de croquis : Les personnages d'après Rodin
- 75. Session de croquis : Les tennisman
- 76. Session de croquis : Modèle vivant
- 77. Visite à Orsay

### Photographie

- 78. Atelier photo : le portrait
- 79. Atelier photo : Portrait Photo Beauté
- 80. Atelier photo macro ‐ Techniques de macrophotographie
- 81. Effet gravity levitation ‐ Atelier pratique
- 82. La Composition en Photographie ‐ De la géométrie à l'équilibre
- 83. La photo de mode type cinéma Eclairage Paramount Lighting
- 84. La Photo de Nu ‐ High Key ‐ Low Key et éclairage trois points
- 85. La photo de paysage
- 86. La photo HDR
- 87. La photo panoramique avec Autopano Pro
- 88. La photo Portrait de studio ‐ Techniques d'éclairage
- 89. La photo strobist ‐ Atelier photo au flash
- 90. La photo Urbaine
- 91. La photographie animalière
- 92. La photographie immobilière
- 93. Le Fashion Nude ‐ Atelier photo
- 94. Le Light Painting ‐ La photographie en pose longue
- 95. Le Nu Cosmétique ‐ Atelier photo
- 96. Le Split Lighting ‐ Atelier photo de mode
- 97. L'éclairage au flash ‐ Techniques photo
- 98. L'éclairage pour la photographie de studio
- 99. L'éclairage pour la photographie de studio ‐ 2ème édition
- 100. Maîtrisez votre reflex numérique ‐ 4eme édition
- 101. Place à la couleur ! ‐ Atelier Photo Studio
- 102. Portrait en lumière naturelle

### Loisirs Créatifs

- 103. 3 idées DIY pour réaliser des photophores
- 104. Apprenez à fabriquer vos bougies
- 105. Créer un bonhomme de neige en pâte Fimo : Le "Bugsy" !
- 106. Créer un chat porte‐bonheur en pâte Fimo : Neko, le compagnon de soirée !
- 107. Créer un hippopotame en pâte Fimo : Koffi, le justicier rêveur !
- 108. Créer un inuit en pâte Fimo : Shipiss le facteur !
- 109. Créer un masque africain en pâte Fimo : Aya, la force de la nature !
- 110. Créer un ours en pâte Fimo : Léon le philosophe !
- 111. Créer un personnage en pâte Fimo : Zapata, le héro national !
- 112. Créer un phoque en pâte Fimo : Noah, le journaliste de la banquise !
- 113. Créer un pingouin en pâte Fimo : Morg, le skieur hors pair !
- 114. Créer un sushi en pâte Fimo : Sake, la star d'Hollywood !
- 115. Créer un tacos en pâte Fimo : Taco‐Tac, le compagnon de soirée !
- 116. Créez de beaux bracelets brésiliens facilement
- 117. Créez de belles étoiles avec des épines de pin
- 118. Créez des fleurs et des flocons en rouleaux de papier toilette
- 119. Créez une belle suspension naturelle
- 120. Créez une couronne de fleurs tendance
- 121. Créez votre terrarium ouvert
- 122. Créez votre terrarium tropical
- 123. Découvrez comment créer vos cartes à broder
- 124. Découvrez la vannerie et réalisez une couronne d'eucalyptus
- 125. Découvrez le Kokédama, un art végétal japonais
- 126. Découvrez le quilling, l'art d'enrouler le papier
- 127. Découvrez les bases du tricot
- 128. Fabriquez une jolie boule à neige
- 129. Fabriquez votre couronne de l'avent en rouleaux de papier toilette
- 130. Offrez un super cadeau : le SOS Cookies
- 131. Personnalisez vos décos avec la technique du serviettage
- 132. Végétalisez les espaces urbains avec des bombes de graines

### Traitement Photo

- 133. Aurora HDR 2018 ‐ Les fondamentaux
- 134. Camera Raw ‐ Le module RAW de la Creative Suite
- 135. Capture One 11 ‐ Les fondamentaux
- 136. Capture One 20 ‐ Les fondamentaux
- 137. Capture One 8
- 138. Capture One 9 ‐ Le logiciel d'imagerie pour photographe
- 139. DxO optics Pro 9 ‐ Et le plugin FilmPack 4
- 140. DxO PhotoLab ‐ Les fondamentaux
- 141. Le Timelapse ‐ Techniques de prise de vue
- 142. Le timelapse | Techniques de prod-production
- 143. Les plugins Nik Collection 2018
- 144. Lightroom ‐ Optimisez vos portraits
- 145. Lightroom | La photo culinaire (retouches)
- 146. Lightroom | La photo vintage (retouches)
- 147. Lightroom Classic CC ‐ La gestion du catalogue
- 148. Luminar 2018
- 149. Luminar 4 ‐ Les fondamentaux
- 150. Nik Collection 3 | Techniques avancées
- 151. Photoshop & Lightroom | Ateliers créatifs pour photographes
- 152. Pixelmator ‐ Retouche photo sur macOS et IOS
- 153. Pixelmator Photo ‐ Les fondamentaux
- 154. Pixelmator pro 1.5 ‐ Les fondamentaux

### Couture

- 155. Apprenez à faire de beaux ourlets et remplis
- 156. Apprenez à rétrécir la taille d'un pantalon
- 157. Comment bien débuter avec votre machine à coudre ?
- 158. Cousez facilement de jolies décorations de noël avec de la feutrine
- 159. Cousez facilement vos lingettes et essuie‐tout lavables
- 160. Cousez un tote bag pour les débutants
- 161. Cousez une bouillotte sèche et sa housse
- 162. Cousez une charlotte lavable pour remplacer le film étirable
- 163. Découvrez comment bien repasser vos coutures
- 164. Transformez un vieux jean en jolie jupe

### Cosmétiques maison

- 165. Apprenez à faire votre masque capillaire maison
- 166. Découvrez 2 recettes de masques maison
- 167. Découvrez la fabrication d'un macérat huileux pas à pas
- 168. Fabriquez des bombes de bain effervescentes économiques
- 169. Fabriquez une lotion bi‐phasée sur mesure pour votre peau
- 170. Fabriquez votre chantilly de karité pour le corps et les cheveux
- 171. Fabriquez votre démaquillant express maison
- 172. Fabriquez votre déodorant écologique et économique
- 173. Fabriquez votre gel contour des yeux anti‐cernes
- 174. Fabriquez votre gel de lin, un hydratant naturel
- 175. Fabriquez votre savon liquide pour les mains, facile et rapide !
- 176. Réalisez chez vous un baume réparateur pour les mains
- 177. Réalisez une bougie de massage hydratante et relaxante
- 178. Réalisez votre baume à lèvres, sain et économique
- 179. Réalisez votre gommage, rapide et fait maison
- 180. Réalisez votre liniment, lotion hydratante et nettoyante

#### Zéro déchet

- 181. Aromatisez votre vinaigre pour une maison qui sent bon !
- 182. Débuter le zéro déchet ‐ Dans la cuisine
- 183. Débuter le zéro déchet ‐ Dans la salle de bain
- 184. Débuter le zéro déchet ‐ Les 5 R
- 185. Découvrez le Bee wrap, l'emballage alimentaire réutilisable
- 186. Découvrez les Furoshiki, les emballages cadeaux en tissu
- 187. Fabriquez des pastilles écologiques pour les toilettes
- 188. Fabriquez facilement votre cake vaisselle écologique
- 189. Fabriquez facilement votre lessive en poudre
- 190. Fabriquez une poudre pour le lave vaisselle écologique en 2 minutes
- 191. Fabriquez vos Tawashi en récup' pour remplacer vos éponges
- 192. Fabriquez votre lessive liquide en quelques minutes
- 193. Fabriquez votre nettoyant multi‐usage
- 194. Fabriquez votre sapin de noël en palettes
- 195. Réalisez vos lingettes nettoyantes et anti‐bactériennes
- 196. Réalisez votre pâte a récurer maison, simple et efficace

### Kids

- 197. Créez de magnifiques pompons avec vos enfants
- 198. Créez des étoiles en pinces à linge
- 199. Créez un mini sapin en pomme de pin
- 200. Créez une illustration
- 201. Découvrez 4 idées de boules de noël à faire avec vos enfants !
- 202. Découvrez comment fabriquer votre pâte à modeler
- 203. Découvrez la recette de la pâte autodurcissante maison
- 204. Dessiner des visages
- 205. Dessiner en perspective
- 206. Fabriquez votre calendrier de l'avent en récup'
- 207. Fabriquez vous‐même du sable magique
- 208. Faire un collage de Noël
- 209. La Galaxie colorée
- 210. L'éléphant
- 211. Les Blorbs d'Halloween
- 212. Les citrouilles d'Halloween
- 213. Les demis‐portrait
- 214. Les expressions du visage
- 215. Les extraterrestres
- 216. Les fantômes
- 217. Les flamands roses
- 218. Les personnages
- 219. Les végétaux
- 220. Paysage en perspective
- 221. Peindre avec Matisse
- 222. Peindre les reflets
- 223. Recyclez vos ampoules en déco pailletée

### Peinture

- 224. 3 exercices pour débuter à l'aquarelle
- 225. Carnet de voyage : Belcastel
- 226. Carnet de voyage : Gordes
- 227. Carnet de voyage : La maison
- 228. Carnet de voyage : L'assemblée Nationale
- 229. Carnet de voyage : Les alpes | N°1
- 230. Carnet de voyage : Les alpes | N°2

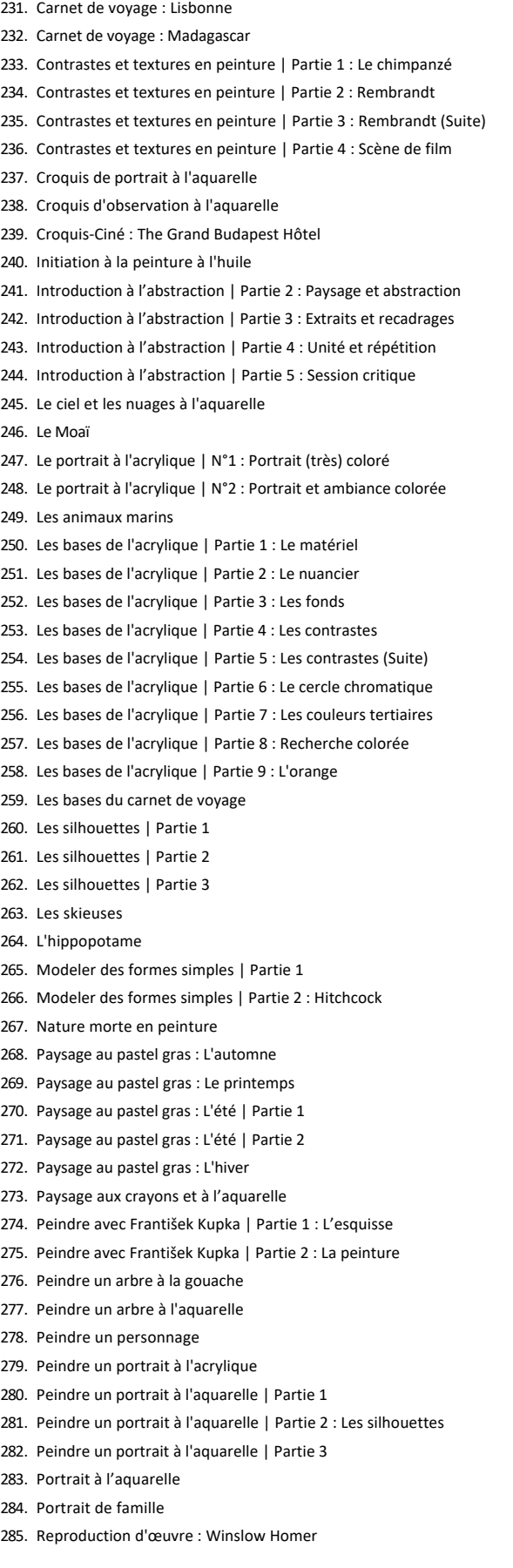

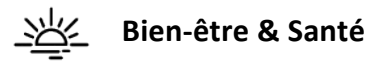

### Santé

- 1. En finir avec le mal de dos ‐ Dr. Christophe Delong
- 2. Enfin, je dors bien ! ‐ Eric Mullens
- 3. Finissez‐en avec migraines et maux de têtes ! Dr. Dervaux
- 4. Gérer son stress avec la sophrologie ‐ Stéphane Yaïch
- 5. La dépression : en comprendre un facteur important pour guérir
- 6. La détoxification, par où commencer ? ‐ David Germeau
- 7. La naturopathie à la portée de tous ‐ Nathalie Cvetkovic
- 8. La sieste : ses bienfaits pour récupérer !
- 9. L'Alignement Tête, Coeur, Corps ‐ Stéphane Kaminsky
- 10. L'art du massage accessible à tous ‐ Patrice Le Pihive
- 11. Le guide de l'équilibre acido‐basique ‐ Christopher Vasey
- 12. Libérez‐vous de la fatigue ! ‐ Dr. Jean‐Loup Dervaux
- 13. Mieux respirer pour mieux vivre ‐ Dominique Lonchant
- 14. Pour en finir avec le tabac ! ‐ Dr. Jean‐Loup Dervaux
- 15. Pour en finir avec l'insomnie ‐ Aurélie Meyer Mazel
- 16. Pour un corps sain et sans douleurs ! ‐ Christophe Carrio
- 17. Prévenir le burn‐out ‐ Barbara Meyer

#### Education et famille

- 18. Accompagnez votre enfant sur le chemin de la réussite
- 19. Bienvenue dans le monde des « Ados » ‐ Michel Fize
- 20. Comprendre et communiquer pour bien éduquer son enfant
- 21. Et si je parlais de sexualité à mon enfant ! Florence Peltier
- 22. Installons des relations harmonieuses avec nos enfants
- 23. La parentalité positive ‐ ISABELLE FILLIOZAT
- 24. L'enfant surdoué ‐ Jeanne Siaud‐Facchin
- 25. Nos enfants et les écrans ‐ Serge Tisseron
- 26. Utilisez les outils du coaching pour accompagner vos enfants
- 27. Vivre en harmonie sa famille recomposée ‐ Emilie Devienne

### Bonheur

- 28. Activer votre mission de vie pour être heureux ‐ Gilles GUYON
- 29. Bonheur et bonheur au travail ‐ Renaud Gaucher
- 30. Comment s'épanouir sous la couette ? ‐ Patrick Fichaux
- 31. Comprendre le couple pour vivre heureux... à 2 ‐ Robert Neuburger
- 32. Cultiver la joie ‐ Dominique Chapot
- 33. Cultivez votre bonheur grâce à la psychologie positive
- 34. Découvrir et pratiquer la méthode Coué ‐ Luc Teyssier d'Orfeuil
- 35. Le Travail de Byron Katie : The Work
- 36. Réveillez l'optimisme en vous ! ‐ Michel Poulaert
- 37. Rire au quotidien avec la Rigologie ‐ Corinne Cosseron
- 38. Vers une sexualité épanouie en couple
- 39. Zéro stress, c'est possible ! ‐ LOUIS SZABO

### Productivité personnelle

- 40. Améliorer son expression écrite
- 41. Apprendre à gérer votre temps
- 42. Déconnectez sans tout couper ! ‐ Stéphane Yaïch
- 43. Ecrivez votre scénario gagnant ‐ CHRISTEL PETITCOLLIN
- 44. Entrainement cérébral ‐ Musclez facilement votre cerveau
- 45. Halte au stress au quotidien ‐ Caroline Carlicchi
- 46. La lecture rapide et efficace ‐ Nicolas Lisiak
- 47. Le temps, une ressource précieuse ‐ Barbara Meyer
- 48. Libérez votre potentiel créatif pour innover ‐ Arnaud Groff
- 49. Osez réorganiser votre vie ‐ Catherine Cudicio
- 50. Passer à l'action grace à l'attitude gagnante ‐ Fred Colantonio
- 51. Pensée positive 2.0 : activateur de réussite ‐ Y‐A. Thalmann
- 52. Réussir à apprendre, Apprendre à réussir ‐ Alain Sotto
- 53. Techniques pour se concentrer et mémoriser ‐ Alain Sotto

### Intelligence émotionnelle

- 54. Apprendre à gérer la colère ‐ E. Portanéry ‐ J‐L. Muller
- 55. En finir avec la colère et l'agressivité ‐ Valérie Rodger
- 56. Gérer ses émotions ‐ Catherine Cudicio
- 57. Les résistances au changement ‐ Dominique Chapot
- 58. Pour en finir avec la jalousie ‐ Yves‐Alexandre Thalmann
- 59. Toute la vérité sur l'audace ‐ Lionel Bellenger

### Conscience de soi

60. Échapper à la manipulation ‐ Christophe Carré

- 61. Initiation à l'auto‐hypnose ‐ Kevin Finel
- 62. La méthode Feldenkrais ‐ Paule Rigaud
- 63. La Mindfulness : Méditation de Pleine Conscience
- 64. Le deuil, l'affronter pour renaître ‐ AMANDA CASTELLO
- 65. Le Feng Shui au quotidien ‐ Chantal Marquet
- 66. Le pouvoir de l'intuition ‐ Vanessa Mielczareck
- 67. Le principe de précaution ‐ Michèle Declerck
- 68. Le principe de résilience ‐ Boris Cyrulnik
- 
- 69. Les blessures de l'âme et les problèmes physiques
- 70. L'interprétation des rêves ‐ Claude De Milleville

### Confiance en soi

- 71. Construire sa confiance
- 72. Développer son discernement et mettre de l'ordre en soi
- 73. Je me sens coupable ‐ Yves‐Alexandre Thalmann
- 74. J'en ai rien à f\*\*tre : une méthode imparable pour vivre votre vraie vie
- 75. L'affirmation de soi ‐ Charly Cungi
- 76. Libérez‐vous de la dépendance affective ‐ Sylvie Tenenbaum
- 77. Musclez votre confiance ‐ Jacques Dechance
- 78. Osez la confiance ! ‐ Malek A. Boukerchi
- 79. Osez la confiance en vous ! ‐ David Laroche
- 80. Rebondir face à l'échec ‐ Fred COLANTONIO
- 81. Sortez des situations d'emprise ! ‐ Sylvie Tenenbaum

#### Capacités de communication

- 82. Apprendre à mieux communiquer grâce au langage corporel
- 83. Apprenez à parler en public ‐ Geneviève Smal
- 84. Comprendre le langage corporel avec la synergologie
- 85. Décelez les contradictions et les non‐dits ‐ Martine Herrmann
- 86. Exprimez votre gratitude et soyez heureux ! ‐ Emmanuel Portanéry
- 87. La Morphopsychologie ‐ Patrice Ras
- 88. La PNL, un modèle de communication efficace
- 89. L'analyse transactionnelle ‐ ISABELLE CONSTANT
- 90. L'art de questionner ‐ Lionel Bellenger
- 91. L'art de résoudre les conflits ‐ CHRISTOPHE CARRÉ
- 92. L'écoute ouvre la porte des bonnes relations avec les autres
- 93. Les stratégies d'évitement ‐ Michèle Declerck
- 94. Maîtrisez la prise de parole en public
- 95. Principes de base pour mieux vivre ses relations ‐ Jacques Salomé
- 96. Réussir sa prise de parole en public
- 97. Réussissez vos prises de parole en public ‐ Caroline Carlicchi

### Kinés

- 98. Education thérapeutique | Connaissances
- 99. Education thérapeutique | Quiz
- 100. Soulagez votre dos, vos muscles, vos articulations

### Méditation

- 101. Ambiances musicales apaisantes
- 102. Améliorer sa concentration
- 103. Améliorer son sommeil
- 104. Apprivoiser ses émotions
- 105. ASMR
- 106. Au rythme des quatre saisons
- 107. Calmer l'anxiété
- 108. Cultiver la bienveillance
- 109. Découvrir la méditation
- 110. Immersions sonores
- 111. L'eau dans tous ses états
- 112. Les fondamentaux
- 113. Méditation et musique
- 114. Méditations courtes
- 115. Méditations sans guidance
- 116. Méditer avec les enfants
- 117. Mouvements conscients
- 118. Musiques du monde
- 119. Musiques pour mieux dormir
- 120. Musiques stimulantes
- 121. Poèmes
- 122. Pratique du quotidien
- 123. Randonnées dans la nature
- 124. Réguler le stress
- 125. S'appuyer sur son souffle
- 126. Se relier au corps
- 127. Sélection de son pour s'endormir
- 128. Sons de la nature
- 129. Sons réconfortants du quotidien
- 130. S'ouvrir au sommeil
- 131. Stimuler son énergie
- 132. Vivre la gratitude
- 133. Voyages méditatifs

### Dépassement de soi

- 134. Adaptabilité
- 135. Améliorez votre estime
- 136. Améliorez votre productivité
- 137. Apprenez vite et mieux
- 138. Assumez vos choix
- 139. Atteindre ses objectifs
- 140. Boostez vos capacités cognitives
- 141. Changer de regard
- 142. Charisme et leadership
- 143. Connaissance de soi
- 144. Cultiver l'optimisme
- 145. Dépassez vos peurs
- 146. Développement spirituel
- 147. Gagnez en confiance
- 148. Gérer les conflits
- 149. Gérez vos émotions
- 150. Lâchez‐prise
- 151. Le voyage du héros
- 152. Leadership et stratégie
- 153. Libérez vos blocages inconscients
- 154. Libérez vous dans la langue étrangère
- 155. Manager une équipe
- 156. Mental et intelligence émotionnelle
- 157. Optimister l'apprentissage
- 158. Réflexion et créativité
- 159. Santé psychologique
- 160. Sommeil, tabac et immunité
- 161. Sortez de votre zone de confort
- 162. Soyez plus serein
- 163. Sport et alimentation

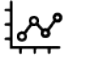

# **[Bureautique](https://biblio.toutapprendre.com)**

### Access / Bases de données

- 1. Access 2010 ‐ Créez et gérez vos bases de données
- 2. Access 2013 ‐ Gérez simplement vos bases de données
- 3. Access 2016 ‐ Les fondamentaux
- 4. Access 2016 ‐ Techniques avancées
- 5. FileMaker 17 | Les fondamentaux
- 6. FileMaker 18 | Les fondamentaux
- 7. FileMaker Pro 13 | Les fondamentaux
- 
- 8. FileMaker Pro 15 | Les fondamentaux

### Initiation à l'informatique

9. iPhone ‐ Maîtrisez iOS 10

- 10. iPhone ‐ Maîtrisez iOS 11
- 11. iPhone ‐ Maîtrisez iOS 12
- 12. iPhone ‐ Maîtrisez iOS 13
- 13. iTunes 12
- 14. Open Source ‐ Les fondamentaux

### Outlook / Messagerie

- 15. Google Mail
- 16. Mailchimp ‐ Les fondamentaux
- 17. Office 365 ‐ Microsoft Outlook
- 18. Outlook 2010
- 19. Outlook 2013 ‐ Gérez vos mails, agenda et contacts
- 20. Outlook 2016
- 21. Outlook 2019

### Powerpoint / Présentation

- 22. Adobe Acrobat | Les fondamentaux
- 23. Adobe Acrobat DC
- 24. Adobe Acrobat X Pro
- 25. Adobe Acrobat XI | La formation complète
- 26. Google Slides
- 27. Keynote 2018
- 28. Keynote 2019
- 29. Powerpoint ‐ L'art de présenter ses slides
- 30. PowerPoint 2010
- 31. Powerpoint 2013
- 32. PowerPoint 2016
- 33. PowerPoint 2016
- 34. PowerPoint 2019
- 35. Prezi Next ‐ Techniques avancées

### Système d'exploitation

- 36. Mac OS ‐ Catalina
- 37. Mac OS ‐ High Sierra 10.13
- 38. Mac OS ‐ Les fondamentaux
- 39. Mac OS ‐ Mojave
- 40. Windows 10
- 41. Windows 7
- 42. Windows 8.1

### Excel / Tableur

- 43. Excel ‐ Piloter son webmarketing
- 44. Excel 2010 ‐ Les fondamentaux
- 45. Excel 2013 ‐ 60 trucs et astuces
- 46. Excel 2013 ‐ Les Fondamentaux
- 47. Excel 2013 PowerPivot | Business Intelligence
- 48. Excel 2013 ‐ Techniques Avancées
- 49. Excel 2016
- 50. Excel 2016 ‐ Les fondamentaux
- 51. Excel 2016 ‐ Les tableaux croisés dynamiques
- 52. Excel 2016 ‐ Maîtriser les graphiques
- 53. Excel 2016 ‐ Niveau avancé
- 54. Excel 2016 ‐ Niveau expert
- 55. Excel 2019
- 56. Google Sheets
- 57. LibreOffice Calc
- 58. Numbers ‐ Débuter avec le tableur d'Apple
- 59. Numbers ‐ Le tableur d'Apple
- 60. Numbers 2019 ‐ Les fondamentaux
- 61. Power BI Desktop
- 62. Prezi Next ‐ Les fondamentaux
- 63. VBA pour Excel 2016 ‐ Cas pratique
- 64. VBA pour Excel 2016 ‐ Les fonctions personnalisées
- 65. VBA pour Excel 2016 ‐ Les fondamentaux
- 66. VBA pour Excel 2016 ‐ Les structures de base
- 67. VBA pour Excel 2016 ‐ Les Variables

#### Word / Traitement de texte

- 68. Google Docs
- 69. LibreOffice Writer
- 70. Pages ‐ Débuter avec le traitement de texte d'Apple
- 71. Pages 2018
- 72. Pages 2019
- 73. Word 2010 ‐ Les fondamentaux
- 74. Word 2013
- 75. Word 2016
- 76. Word 2016 ‐ Le travail collaboratif
- 77. Word 2016 ‐ Les documents longs
- 78. Word 2016 ‐ Les documents simples
- 79. Word 2016 ‐ Publipostage et formulaire
- 80. Word 2019

### Travail collaboratif

- 81. GanttProject 2.8
- 82. Google Agenda
- 83. Google Apps ‐ Configuration et services
- 84. Google Contacts
- 85. Google Drive
- 86. Google Forms
- 87. Google My Business ‐ Optimisez votre visibilité
- 88. Microsoft Planner | Les fondamentaux
- 89. Microsoft Project 2013 ‐ La gestion de projets
- 90. Microsoft Project 2016 ‐ La méthode Scrum
- 91. Microsoft Project 2016 ‐ Les fondamentaux
- 92. Microsoft Project 2016 ‐ Les macros et VBA
- 93. Microsoft Teams
- 94. Office 365 ‐ Microsoft Sharepoint Online
- 95. Office 365 ‐ Microsoft Yammer
- 96. OneNote 2013
- 97. OneNote 2016
- 98. OneNote 2016 ‐ La prise de notes facile
- 99. Project Online ‐ Vos projets en mode collaboratif
- 100. SharePoint 2013
- 101. Trello ‐ La gestion de projet

### Suite bureautique

- 102. Culture Digitale ‐ Maîtriser votre ordinateur
- 103. Office 365 ‐ Les groupes
- 104. Office 365 ‐ Microsoft Delve
- 105. Office 365 ‐ Microsoft OneDrive
- 106. Office 365 ‐ Microsoft Skype Entreprise
- 107. Office 365 ‐ Word, Excel, PowerPoint, OneNote, Sway
- 108. Open Office 2

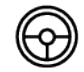

### **[Code & Permis](https://biblio.toutapprendre.com)**

Code & Permis

- 1. Code Auto
- 2. Code Moto
- 3. Code permis plaisance | Cours pratique
- 4. Code permis plaisance | Option Côtière
- 5. Code permis plaisance | Option Fluviale

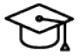

### Collège

- 1. 3ème
- 2. 4ème
- 3. 5ème
- 4. 6ème

### YP **[Cuisine & Nutrition](https://biblio.toutapprendre.com)**

#### Recettes

- 1. Faites votre propre pesto d'ail des ours en quelques minutes
- 2. Recettes ‐ Apéros
- 3. Recettes ‐ Boissons
- 4. Recettes ‐ Desserts
- 5. Recettes ‐ Entrées
- 6. Recettes ‐ Petits déjeuners
- 7. Recettes ‐ Plats

### Nutrition

- 8. Ingrédients de saison
- 9. Nutrition : Renforcez vos connaissances sur la nutrition
- 10. Orienter son alimentation
- 11. Redécouvrir les ingrédients

### Cuisine

- 12. "Je fais quoi avec..."
- 13. 100% chocolat
- 14. Apéritif festif de Noël
- 15. Apéro et tapas
- 16. Barbecue
- 17. Carnivore
- 18. Comme au bistrot !
- 19. Cuisine légère
- 20. Cuisiner avec un robot cuiseur
- 21. Cuisinez l'œuf comme un chef !
- 22. Des petits plats conviviaux et chaleureux !
- 23. Des soupes, des soupes, et encore des soupes !
- 24. Desserts de Noël
- 25. Desserts légers d'été
- 26. La cuisine méditerranéenne
- 27. La dolce Vita
- 28. La galette des Rois !
- 29. L'Amérique, c'est ça !
- 30. Le bonheur est dans l'assiette
- 31. Le foie gras ...
- 32. Le fruit dans tous ses états
- 33. Le tour du monde en assiette
- 34. Les fruits rouges
- 35. Les légumes oubliés
- 36. Les menus du reveillon
- 37. Les pâtes dans toute leur splendeur
- 38. L'été sous toutes ses coutures
- 39. Menu Chandeleur
- 40. Menu Noël
- 41. Menu Pâques
- 42. Menu Saint Valentin
- 43. Mille et un champignons
- 44. Nos alliances sucrées‐salées
- 45. Pâtisserie
- 46. Petit déjeuner ou Brunch ?
- 47. Petits plats d'hiver
- 48. Plats de Noël
- 49. Recettes de la mer
- 50. Recettes faciles et gourmandes
- 51. Recettes pour Graines de Chefs
- 52. Recettes printanières
- 53. Recettes qui rendent "chèvre"
- 54. Recettes Saint Jacques
- 55. Redécouvrez l'automne
- 56. Retombez en enfance...
- 57. Saveurs d'Asie
- 58. Saveurs orientales
- 59. Sur le pouce
- 60. Toutes les idées salades
- 61. Végétarien
- 62. Vive le Printemps !

### Œnologie

- 63. Accords mets et vins
- 64. Initiation à l'œnologie
- 65. Initiation à la dégustation
- 66. Servir le vin et gérer sa cave

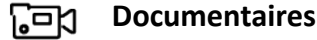

### Art

- 1. A punk day dream
- 2. De l'art et du cochon
- 3. Le Banksy du Yémen (version courte)
- 4. Le festin de Pierre
- 5. Les tréteaux blancs
- 6. Piss Christ : Jesus crie au blasphème
- 7. Trafic d'art : le trésor de guerre du terrorisme
- 8. Veni, vidi, graffiti
- 9. Vertige de la chute

### Digital

- 10. Hold‐up sur nos datas
- 11. It's complicated
- 12. Scandale Cambridge Analytica : Nouvelle Révélations

### Drogue

- 13. Air Captagon
- 14. CAPTAGON : BREAKING BAD AU MOYEN‐ORIENT
- 15. Condamnés à halluciner
- 16. Des barreaux pour une barrette
- 17. Israël : ça roule pour les malades
- 18. Lost in carranza

### Fashion

- 19. AUDREY EN MODE RANGOON
- 20. Audrey en Ukraine, c'est "guerre et mode"
- 21. Avec Audrey, l'Afrique c'est chic !
- 22. Fashionista au Kazakhstan
- 23. Hair Power
- 24. Les nanettes, princesses du wax
- 25. Tomber la chemise
- 26. Turquie : le doigt sur la couture
- 27. Wax in the city

### Femmes

- 28. Balance ton plan
- 29. Chaque mois dans le rouge
- 30. Coup d'état citoyen
- 31. Irak : les mordeuses de Daesh
- 32. Jakarta : les rappeuses se dévoilent
- 33. Kaboul, tu seras un garçon ma fille
- 34. La dame de fer de Manipur
- 35. La Maison des Femmes : une histoire d'héroïnes
- 36. Le pays qui n'aimait pas les femmes
- 37. Le violeur c'est toi
- 38. Little Miss Brazil
- 39. Main aux fesses, claque dans ta face !
- 40. My fair salaire
- 41. Out of the cage
- 42. Raging Boule à Rio
- 43. Ring my belle
- 44. Running Rose
- 45. Sea, Sexist and Surf
- 46. Un taxi pour Mazar
- 47. Viol, le sursaut Indien

### Guerre

- 48. Algérie : la révolution du sourire
- 49. Au nom du père du fils et du Djihad
- 50. Carte jeune pour la Syrie
- 51. Centrafrique : un crayon contre la guerre
- 52. Donbass : la guerre oubliée
- 53. Drancy, la cité muette
- 54. Kenya : la guerre du bétail
- 55. Le 11 septembre raconté par Al‐Qaïda
- 56. Le Banksy du Yémen
- 57. Le martyre des chrétiens du Khabour
- 58. Les dessous de Damas
- 59. L'hécatombe des fous
- 60. Maldives : l'Archipel du Djihad
- 61. Peshmergas : soldats de misère
- 62. Radio rohingyas
- 63. Rohingyas : l'exil
- 64. Silence dans le Haut‐Karabagh
- 65. Syrie : les escadrons du djihad
- 66. The buyers club
- 67. Ukraine : guerre et foot
- 68. Un visa ou la mort
- 69. Yémen : silence, on bombarde

### Musiques

- 70. Agoria : 72 heures dans la vie d'un DJ
- 71. Flash Deep Tour : le doc
- 72. Is this punk music ? A year with Cassels
- 73. Kelly Fraser, l'étoile polaire
- 74. La banlieue est une fête
- 75. La croisière métal
- 76. La rappeuse qui défie les mollahs
- 77. Le punk de la Havane
- 78. London Roller Disco
- 79. Marwan Sabb : de Kaboul au Rex Club
- 80. Metal niqab
- 81. Rap moi l'info
- 82. Soggy : un truc de dingue
- 83. Thylacine 05.02.2016
- 84. Vinyl Bazaar : Cumbia Africana
- 85. Vinyl Bazaar : les voix de Beyrouth
- 86. Vinyl Bazaar : take me back to Cairo

### Politique

- 87. 11 septembre : enquête sur les théories du complot
- 88. Cash misère en Inde
- 89. C'est la goutte d'eau
- 90. Chavez : viva la revolucion ?
- 91. Colombie : le Nobel en paix avec son or
- 92. Cuba : le jour d'après
- 93. Cuba : l'immeuble des in"Fidel
- 94. Élections : et si on changeait tout ?
- 95. Grano Amaro
- 96. Le pari jeune
- 97. L'écolo qui défie la mafia de Mexico
- 98. L'homme qui murmure à l'oreille de Trump
- 99. Moi, Albert, immigré français en Australie
- 100. Moi, Charlotte, Présidente
- 101. O futuro chegarà ?
- 102. Sexe, prêches et politique
- 103. Sors‐toi les droits !
- 104. Tous Président
- 105. Trump vs Biden : chaos in USA
- 106. Turquie : la grande purge des médias
- 107. Unfair game : comment Trump a manipulé l'Amérique

#### Religion

- 108. Au nom du Père, du Fils et du Saint‐Clic
- 109. Brésil : au royaume de Dieu
- 110. Brésil sous l'influence des BBB : bible, bœuf, balles
- 111. Dans la peau d'un gourou
- 112. Égypte : tais toi et prie
- 113. Gare au gourou !
- 114. Islam contre Islam
- 115. Le procès des enfants sorciers
- 116. Pakistan, l'arme du blasphème
- 117. Prières Mortelles en Amérique
- 118. Rock N'Moines
- 119. Sacrée vache !
- 120. Salafistes : le film + le débat
- 121. TAAM, le goût de la rue des Rosiers

### Société

- 122. #FollowMoi sur Insta
- 123. Adieu ma concubine
- 124. Argentine : identités volées
- 125. Bac + 5 option covid
- 126. Bébés made in India
- 127. Birmanie : les chemins de la réintégration
- 128. Black Gomorra
- 129. Bogota franchit la ligne blanche
- 130. Chichi prince de la ville
- 131. Chili : La peur au ventre
- 132. Color Trip
- 133. En quête d'identité(s)
- 134. Encounters : Flics ou voyous ?
- 135. Entre deux mondes
- 136. Etats‐Unis : la mort sur ordonnance
- 137. Génération Slasheur
- 138. Graines d'espoir
- 139. Haïti mon amour
- 140. Hawaï : un crime au paradis
- 141. Hong Kong ne lâche rien
- 142. Hors la loi... hors les murs
- 143. Il était une fois Noelia
- 144. Immigration en Australie : les camps de la honte
- 145. Inde : Scandale des cobayes humains
- 146. Irak : Black Hell
- 147. Joue‐la comme Neymar !
- 148. La fureur du grillon
- 149. La Graine et le Cratère
- 150. L'arbre aux mille feux
- 151. Le chant des possibles
- 152. Le gamin et les SDF
- 153. Le prix du rêve américain
- 154. Le p'tit Nicolas enquête sur la chicha
- 155. Les nouveaux‐nés du Donbass
- 156. Les p'tits d'Houlgate
- 157. Lève‐toi et marche
- 158. Lève-toi et marche 2
- 159. L'île des hommes fleurs
- 160. Loup Bureau, journaliste idéaliste
- 161. Love In Rio
- 162. L'ultime campagne de Laurent Louis
- 163. Mauvais souvenir
- 164. Moi, moche et très bon
- 165. Monaco : qui fait la loi sur le Rocher ?
- 166. No honking man
- 167. Odisea, des Andes au Pacifique
- 168. Onsen mon amour
- 169. Paranormal Bolivie
- 170. Parents extra...ordinaires
- 171. Paris‐Texas version BBQ
- 172. Pimp my bus
- 173. Police US : pas de tir à blanc pour les noirs
- 174. Réenchantons l'école !
- 175. Repoman
- 176. Rio : la cité des balles perdues
- 177. Sécurité privée : le salaire de la peur
- 178. Sens Critique
- 179. Shuklaphanta, l'autre Népal sauvage
- 180. Six feet skateur
- 181. Théâtre de guerre
- 182. Toc toc : Béthune veut sauver son usine
- 183. Toc Toc : Covid, le blues des étudiants
- 184. Vis ma vie de réfugié
- 185. Weapon of Choice
- 186. Work in progress

### Sports

- 187. Chapeco : l'adieu aux larmes
- 188. Dakar à l'aise dans ses baskets
- 189. Des tirs pour la paix
- 190. Diaby
- 191. Dreamers
- 192. Gladiator
- 193. Gladiator épisode 2
- 194. La graine et le cratère
- 195. La voie des glaces
- 196. Le roi des neiges
- 197. L'étalon‐or
- 198. Odisea ‐ l'Alaska au fil de l'eau
- 199. Parc
- 200. Prendre la mer et galérer
- 201. Prendre la mer pour ne pas se noyer
- 202. PSG : Ce club qui a failli ne pas exister
- 203. Qatar les dieux du foot sont tombés sur la tête
- 204. Réfugiés Corrèze Club
- 205. Seul en mer
- 206. Touche pas à ma vague
- 207. Tricks and flips à Téhéran

### Histoire

- 208. Guantanamo Limbo : Dans l'enfer de l'oublis
- 209. KGB ‐ CIA au corps à corps
- 210. Le descendant
- 211. Les enfants sacrifiés du canada
- 212. Quand Vichy espionnait les Français
- 213. Rwanda, chronique d'un génocide annoncé

#### Info ou Infox ?

- 214. Attentats : la théorie du complot
- 215. Charlie Hebdo : le complot des rétros
- 216. Comment nous avons piégé les complotistes
- 217. Comment sombrer dans le complot en trois clics
- 218. Conspi Hunter spécial 11/09
- 219. De la théorie du complot au djihad
- 220. Entretien avec Frances Haugen
- 221. Infodemic
- 222. La dictature des algorithmes
- 223. La face cachée des emojis
- 224. La méthode pour démonter une théorie du complot
- 225. La nouvelle fabrique de l'opinion
- 226. Toc Toc : le village des anti‐vaccins

### Ecologie

- 227. Berlin : les frigos du coeur
- 228. Jette pas et donne ! L'appli anti‐gaspi
- 229. La vague verte : Colombie
- 230. La vague verte : Fanning
- 231. La vague verte : Sao Tomé
- 232. Les déchets de la honte
- 233. Les larmes qui cachent la forêt
- 234. Les racines de l'espoir
- 235. Les Révoltés du Bayou
- 236. Les voleurs d'or bleu
- 237. Manaslu : royaume fragile de l'Himalaya
- 238. Rupture(s)
- 239. Rurale est ma vie
- 240. Tobacco Monsters
- 241. Viande in vitro

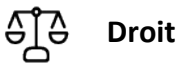

#### Droit du travail et conventions collectives

- 1. Conventions Collectives
- 2. Droit et documentation

### CSE et Délégué syndical

- 3. Comité Social et Économique
- 4. CSE et Délégué Syndical

### Droit Immobilier / Impôts / Auto / Assurance…

- 5. Aides Aux Victimes
- 6. Assurance responsabilité, automobile et habitation
- 7. Automobile & Permis
- 8. Consommation
- 9. Famille
- 10. Immobilier / Logement
- 11. Impôts & Taxes
- 12. Litiges
- 13. Particulier Employeur
- 14. Procédure
- 15. Santé & Protection Sociale

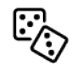

### **[Gaming](https://biblio.toutapprendre.com)**

Streaming

- 2. Fortnite
- 3. Hearthstone
- 4. League of Legends
- 5. PUBG
- 6. Streaming

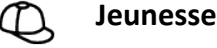

# Dessins animés

- 1. TralaMedia ‐ Les Sepas
- 2. TralaMedia ‐ Vinz et Lou

### Contes et histoires

- 3. Conte‐moi
- 4. La Souris Qui Raconte | Histoires à inventer
- 5. La Souris Qui Raconte | Histoires à jouer
- 6. La Souris Qui Raconte | Histoires à lire
- 7. La Souris Qui Raconte | Histoires d'écoles

### Culture numérique

- 8. TralaMedia ‐ Code et moi
- 9. Tralamedia ‐ Culture‐Decode

### Chansons

- 10. TralaMedia ‐ Les TralaClips
- 11. TralaMedia ‐ My Little Songs

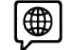

### **[Langues](https://biblio.toutapprendre.com)**

### Régions françaises

- 1. Basque | uTalk ‐ Le B.A‐BA pour voyager
- 2. Breton | Le B.A-BA pour voyager
- 3. Catalan | uTalk ‐ Le B.A‐BA pour voyager

### Français (FLE)

- 4. Français | Commest ‐ Le B.A‐BA des affaires
- 5. Français | Global Exam ‐ niveaux A1 à B2
- 6. Français | Grammaire ‐ niveaux C1 / C2
- 7. Français | Grammaire ‐ niveaux A1 / A2
- 8. Français | Grammaire niveaux B1 / B2
- 9. Français | Lingua Attack niveaux A1 à C2
- 10. Français | Travel & Talk ‐ niveaux A1 à B2
- 11. Français | uTalk ‐ Le B.A‐BA pour voyager
- 12. Français | Vocabulaire ‐ niveaux A1 / A2
- 13. Français | Vocabulaire ‐ niveaux B1 / B2
- 14. Français | Vocabulaire ‐ niveaux C1 / C2
- 15. Learn French language in Ukrainian

### Certifications et examens

- 16. BRIGHT Allemand
- 17. BRIGHT Anglais
- 18. BRIGHT Espagnol
- 19. C1 ADVANCED Anglais
- 20. Cambridge B2 First
- 21. DELE A1 Espagnol
- 
- 22. DELE A2 Espagnol
- 23. DELE B1 Espagnol
- 24. DELE B2 Espagnol
- 25. DELE C1 Espagnol
- 26. DELF A1 Français
- 27. DELF A2 Français
- 28. DELF B1 Français
- 29. DELF B2 Français
- 30. DELF C1 Français
- 31. HSK Chinois 1
- 32. HSK Chinois 2
- 33. HSK Chinois 3
- 34. HSK Chinois 4
- 35. HSK Chinois 5
- 36. IELTS ACADEMIC Anglais
- 37. IELTS GENERAL Anglais
- 38. LANGUAGECERT B1 Anglais
- 39. LANGUAGECERT B2 Anglais
- 40. LINGUASKILL BUSINESS (BULATS) Anglais
- 41. LINGUASKILL GENERAL Anglais
- 42. TCF Français
- 43. TELC B1
- 44. TELC B2
- 45. TOEFL IBT Anglais
- 46. TOEFL ITP Anglais
- 47. TOEFL JUNIOR Anglais
- 48. TOEIC Anglais
- 49. TOEIC Anglais | Travel & Talk
- 50. TOEIC BRIDGE Anglais
- 51. TOEIC SPEAKING & WRITING Anglais
- 52. WIDAF Allemand

### Langue des signes

- 53. Baby Sign | Signez avec bébé
- 54. Langue des signes française | J'apprends à signer

### Anglais

- 55. Anglais | Global Exam ‐ niveaux A1 à B2
- 56. Anglais | Grammaire ‐ niveaux A1 / A2
- 57. Anglais | Grammaire ‐ niveaux B1 / B2
- 58. Anglais | Grammaire ‐ niveaux C1 / C2
- 59. Anglais | Hypnoledge ‐ niveaux A1 à C1
- 60. Anglais | Lingua Attack ‐ niveaux A1 à C2
- 61. Anglais | Travel & Talk ‐ niveaux A1 à B2
- 62. Anglais | uTalk ‐ Le B.A‐BA pour voyager
- 63. Anglais | Vocabulaire ‐ niveaux A1 / A2
- 64. Anglais | Vocabulaire ‐ niveaux B1 / B2
- 65. Anglais | Vocabulaire ‐ niveaux C1 / C2
- 66. Anglais Américain | uTalk ‐ Le B.A‐BA pour voyager
- 67. Anglais Canadien | uTalk ‐ Le B.A‐BA pour voyager
- 68. Anglais Ecosse | uTalk ‐ Le B.A‐BA pour voyager
- 69. Anglais Inde | uTalk ‐ Le B.A‐BA pour voyager

### Allemand

- 70. Allemand | Global Exam ‐ niveaux A1 à B2
- 71. Allemand | Grammaire niveaux A1 / A2
- 72. Allemand | Grammaire niveaux B1 / B2
- 73. Allemand | Grammaire ‐ niveaux C1 / C2
- 74. Allemand | Hypnoledge ‐ niveaux A1 à C1
- 75. Allemand | Travel & Talk ‐ niveaux A1 à B2
- 76. Allemand | uTalk Le B.A-BA pour voyager
- 77. Allemand | Vocabulaire niveaux A1 / A2
- 78. Allemand | Vocabulaire ‐ niveaux B1 / B2
- 79. Allemand | Vocabulaire ‐ niveaux C1 / C2
- 80. Allemand Suisse | uTalk Le B.A-BA pour voyager
- 81. Allemand | Lingua Attack niveaux A1 à C2

### Espagnol

- 82. Espagnol | Global Exam niveaux A1 à B2
- 83. Espagnol | Grammaire niveaux A1 / A2
- 84. Espagnol | Grammaire niveaux B1 / B2
- 85. Espagnol | Grammaire niveaux C1 / C2
- 86. Espagnol | Hypnoledge niveaux A1 à C1
- 87. Espagnol | Lingua Attack niveaux A1 à C2
- 88. Espagnol | Travel & Talk niveaux A1 à B2
- 89. Espagnol | uTalk Le B.A-BA pour voyager
- 90. Espagnol | Vocabulaire niveaux A1 / A2
- 91. Espagnol | Vocabulaire niveaux B1 / B2
- 92. Espagnol | Vocabulaire niveaux C1 / C2
- 93. Espagnol Amérique du Sud | uTalk Le B.A-BA pour voyager
- 94. Espagnol Argentin | uTalk Le B.A-BA pour voyager

#### Asie

95. Assamese | uTalk - Le B.A-BA pour voyager 96. Birman | uTalk - Le B.A-BA pour voyager 97. Cebuano | uTalk - Le B.A-BA pour voyager 98. Chinois | Lingua Attack ‐ niveaux A1 à C2 99. Chinois Cantonais | uTalk - Le B.A-BA pour voyager 100. Chinois Mandarin | uTalk ‐ Le B.A‐BA pour voyager 101. Chinois Shangaïen | uTalk ‐ Le B.A‐BA pour voyager 102. Coréen | uTalk ‐ Le B.A‐BA pour voyager 103. Dzongkha | uTalk ‐ Le B.A‐BA pour voyager 104. Fidjien | uTalk - Le B.A-BA pour voyager 105. Goudjrati | uTalk ‐ Le B.A‐BA pour voyager 106. Hindi | uTalk ‐ Le B.A‐BA pour voyager 107. Ilocano | uTalk - Le B.A-BA pour voyager 108. Indonésien | uTalk ‐ Le B.A‐BA pour voyager 109. Japonais | uTalk ‐ Le B.A‐BA pour voyager 110. Javanais | uTalk ‐ Le B.A‐BA pour voyager 111. Khmer | uTalk - Le B.A-BA pour voyager 112. Kutchi | uTalk - Le B.A-BA pour voyager 113. Lao | uTalk - Le B.A-BA pour voyager 114. Malais | uTalk - Le B.A-BA pour voyager 115. Malayâlam | uTalk ‐ Le B.A‐BA pour voyager 116. Mandarin | Hypnoledge ‐ niveaux A1 à C1 117. Maori | uTalk - Le B.A-BA pour voyager 118. Marathi | uTalk - Le B.A-BA pour voyager 119. Mongol | uTalk - Le B.A-BA pour voyager 120. Népalais | uTalk ‐ Le B.A‐BA pour voyager 121. Oriya | uTalk - Le B.A-BA pour voyager 122. Pashto | uTalk - Le B.A-BA pour voyager 123. Penjabi | uTalk ‐ Le B.A‐BA pour voyager 124. Pidgin Papouasie‐Nouvelle‐Guinée | uTalk ‐ Le B.A‐BA pour voyager 125. Samoan | uTalk - Le B.A-BA pour voyager 126. Sindhi | uTalk ‐ Le B.A‐BA pour voyager 127. Singhalais | uTalk - Le B.A-BA pour voyager 128. Tadjik | uTalk - Le B.A-BA pour voyager 129. Tagalog | uTalk - Le B.A-BA pour voyager 130. Tamil | uTalk - Le B.A-BA pour voyager 131. Telugu | uTalk ‐ Le B.A‐BA pour voyager 132. Thai | uTalk - Le B.A-BA pour voyager 133. Tibétain | uTalk - Le B.A-BA pour voyager 134. Turkmène | uTalk ‐ Le B.A‐BA pour voyager 135. Urdu | uTalk - Le B.A-BA pour voyager 136. Vietnamien | uTalk ‐ Le B.A‐BA pour voyager

### Europe

- 137. Albanais | uTalk ‐ Le B.A‐BA pour voyager
- 138. Biélorusse | uTalk ‐ Le B.A‐BA pour voyager
- 139. Bosnien | uTalk Le B.A-BA pour voyager
- 140. Brésilien Portugais | uTalk ‐ Le B.A‐BA pour voyager
- 141. Bulgare | uTalk ‐ Le B.A‐BA pour voyager 142. Canadien Français | uTalk ‐ Le B.A‐BA pour voyager
	- 143. Croate | uTalk Le B.A-BA pour voyager

144. Danois | uTalk - Le B.A-BA pour voyager 145. Esperanto | uTalk - Le B.A-BA pour voyager 146. Estonien | uTalk ‐ Le B.A‐BA pour voyager 147. Finnois | uTalk ‐ Le B.A‐BA pour voyager 148. Flamand | uTalk - Le B.A-BA pour voyager 149. Gaélique écossais | uTalk ‐ Le B.A‐BA pour voyager 150. Galicien | uTalk ‐ Le B.A‐BA pour voyager 151. Gallois | uTalk - Le B.A-BA pour voyager 152. Géorgien | uTalk ‐ Le B.A‐BA pour voyager 153. Grec | uTalk ‐ Le B.A‐BA pour voyager 154. Grec Ancien | uTalk 155. Groenlandais | uTalk ‐ Le B.A‐BA pour voyager 156. Hongrois | uTalk ‐ Le B.A‐BA pour voyager 157. Irlandais | uTalk ‐ Le B.A‐BA pour voyager 158. Islandais | uTalk ‐ Le B.A‐BA pour voyager 159. Ladino | uTalk ‐ Le B.A‐BA pour voyager 160. Latin | uTalk - Le B.A-BA pour voyager 161. Letton | uTalk ‐ Le B.A‐BA pour voyager 162. Lituanien | uTalk ‐ Le B.A‐BA pour voyager 163. Luxembourgeois | uTalk - Le B.A-BA pour voyager 164. Macédonien | uTalk ‐ Le B.A‐BA pour voyager 165. Maltais| uTalk ‐ Le B.A‐BA pour voyager 166. Manx | uTalk - Le B.A-BA pour voyager 167. Néerlandais | uTalk ‐ Le B.A‐BA pour voyager 168. Norvégien | uTalk ‐ Le B.A‐BA pour voyager 169. Polonais | uTalk ‐ Le B.A‐BA pour voyager 170. Portugais | Global Exam - niveaux A1 & A2 171. Portugais | Lingua Attack ‐ niveaux A1 à C2 172. Portugais | uTalk ‐ Le B.A‐BA pour voyager 173. Roumain | uTalk - Le B.A-BA pour voyager 174. Russe | uTalk ‐ Le B.A‐BA pour voyager 175. Same du Sud | uTalk - Le B.A-BA pour voyager 176. Sarde | uTalk ‐ Le B.A‐BA pour voyager 177. Serbe | uTalk - Le B.A-BA pour voyager 178. Slovaque | uTalk - Le B.A-BA pour voyager 179. Slovène | uTalk ‐ Le B.A‐BA pour voyager 180. Suédois | uTalk ‐ Le B.A‐BA pour voyager 181. Tchèque | uTalk - Le B.A-BA pour voyager 182. Ukrainien | uTalk ‐ Le B.A‐BA pour voyager

### Moyen‐Orient & Afrique

183. Afrikaans | uTalk ‐ Le B.A‐BA pour voyager 184. Amharique | uTalk - Le B.A-BA pour voyager 185. Arabe | uTalk ‐ Le B.A‐BA pour voyager 186. Arabe Egyptien | uTalk - Le B.A-BA pour voyager 187. Arabe Golfe | uTalk ‐ Le B.A‐BA pour voyager 188. Arabe Liban | uTalk ‐ Le B.A‐BA pour voyager 189. Arabe Maroc | uTalk ‐ Le B.A‐BA pour voyager 190. Arménien | uTalk ‐ Le B.A‐BA pour voyager 191. Azeri | uTalk ‐ Le B.A‐BA pour voyager 192. Bengali | uTalk - Le B.A-BA pour voyager 193. Chibemba | uTalk ‐ Le B.A‐BA pour voyager 194. Chichewa | uTalk ‐ Le B.A‐BA pour voyager 195. Créole Haïtien | uTalk ‐ Le B.A‐BA pour voyager 196. Dari | uTalk - Le B.A-BA pour voyager 197. Haoussa | uTalk ‐ Le B.A‐BA pour voyager 198. Hébreu | uTalk - Le B.A-BA pour voyager 199. Igbo | uTalk - Le B.A-BA pour voyager 200. Kazakh | uTalk ‐ Le B.A‐BA pour voyager 201. Kirghiz | uTalk ‐ Le B.A‐BA pour voyager 202. Kurde | uTalk ‐ Le B.A‐BA pour voyager 203. Lingala | uTalk ‐ Le B.A‐BA pour voyager 204. Luganda | uTalk - Le B.A-BA pour voyager 205. Malgache | uTalk ‐ Le B.A‐BA pour voyager 206. Oromo | uTalk - Le B.A-BA pour voyager 207. Ouzbek | uTalk ‐ Le B.A‐BA pour voyager 208. Persan | uTalk ‐ Le B.A‐BA pour voyager

- 209. Pidgin Nigéria | uTalk ‐ Le B.A‐BA pour voyager 210. Rwanda | uTalk ‐ Le B.A‐BA pour voyager 211. Setswana | uTalk - Le B.A-BA pour voyager 212. Shona | uTalk - Le B.A-BA pour voyager 213. Somali | uTalk - Le B.A-BA pour voyager 214. Swahili | uTalk - Le B.A-BA pour voyager 215. Tigrigna | uTalk ‐ Le B.A‐BA pour voyager 216. Tumbuka | uTalk ‐ Le B.A‐BA pour voyager 217. Turc | uTalk - Le B.A-BA pour voyager 218. Wolof | uTalk - Le B.A-BA pour voyager 219. Xhosa | uTalk - Le B.A-BA pour voyager 220. Yoruba | uTalk ‐ Le B.A‐BA pour voyager
- 221. Zoulou | uTalk Le B.A-BA pour voyager

### Italien

- 222. Italien | Global Exam ‐ niveaux A1 à B2
- 223. Italien | Hypnoledge ‐ niveaux A1 à C1
- 224. Italien | Travel & Talk ‐ niveau A1 à B2
- 225. Italien | uTalk ‐ Le B.A‐BA pour voyager

#### Junior

- 226. Anglais | Junior
- 227. Anglais pour les enfants (3 à 10ans)
- 228. Arabe pour les enfants (3 à 10ans)
- 229. Chinois pour les enfants (3 à 10ans)
- 230. Espagnol pour les enfants (3 à 10ans)
- 231. Français pour les enfants (3 à 10ans)
- 232. L'éveil aux langues par le chant !
- 233. L'éveil aux langues par le jeu !
- 234. L'éveil aux langues par les histoires ! (3 à 10ans)
- 235. Multilingue pour les enfants (3 à 10ans)
- 236. Portugais pour les enfants (3 à 10ans)

# **[Livres, BD & Podcasts](https://biblio.toutapprendre.com)**

### Livres audio

- 1. Livres‐audio ‐ Culture générale
- 2. Livres‐audio ‐ Développement personnel
- 3. Livres‐audio ‐ Jeunesse
- 4. Livres‐audio ‐ Littérature classique
- 5. Livres‐audio ‐ Littérature générale
- 6. Livres‐audio ‐ Polar & Thriller
- 7. Livres‐audio ‐ Pratique
- 8. Livres‐audio ‐ Romance
- 9. Livres-audio Science-fiction & Fantasy
- 10. Livres‐audio ‐ Voyage
- 11. Livres‐audio ‐ Young adult

#### Livres

- 12. Livres ‐ Formation
- 13. Livres ‐ Jeunesse
- 14. Livres ‐ Littérature classique
- 15. Livres ‐ Littérature de l'imaginaire
- 16. Livres ‐ Loisirs & pratique
- 17. Livres ‐ Romance
- 18. Livres ‐ Romans & Fictions
- 19. Livres ‐ Savoirs & Cultures
- 20. Livres ‐ Young adult

### BD

- 21. BD ‐ Action & Aventure 22. BD - Comics
- 
- 23. BD ‐ Documentaire
- 24. BD ‐ Enquête & Thriller
- 25. BD ‐ Historique
- 26. BD ‐ Humour
- 27. BD ‐ Jeunesse
- 28. BD ‐ Manga
- 29. BD ‐ Roman graphique
- 30. BD ‐ Science‐fiction & Fantasy

### Podcasts

- 31. Podcasts ‐ Actu & Société
- 32. Podcasts ‐ Affaires criminelles
- 33. Podcasts ‐ Bien‐être & santé mentale
- 34. Podcasts ‐ Business & productivité
- 35. Podcasts ‐ Culture & société
- 36. Podcasts ‐ Divertissement & humour
- 37. Podcasts ‐ En famille
- 38. Podcasts ‐ Fictions
- 39. Podcasts ‐ Histoire & biographies
- 40. Podcasts ‐ Jeunesse
- 41. Podcasts ‐ Livres & littérature
- 42. Podcasts ‐ Masterclasses & entretiens
- 43. Podcasts ‐ Pop Culture
- 44. Podcasts ‐ Sommeil & méditation

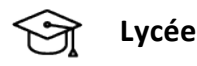

### Lycée

- 1. 1ère générale
- 2. 1ère Professionnelle
- 3. 1ère technologique
- 4. 2nde
- 5. 2nde Professionnelle
- 6. CAP
- 7. Terminale Générale
- 8. Terminale Professionnelle
- 9. Terminale Technologique

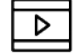

### **[Multimédia](https://biblio.toutapprendre.com)**

### Retouche d'images

- 1. Affinity Photo
- 2. Gimp 2.10 ‐ Les fondamentaux
- 3. Gimp 2.6 et 2.7
- 4. Lightroom 5 ‐ Les fondamentaux
- 5. Lightroom 6 et Lightroom CC ‐ Les fondamentaux
- 6. Lightroom 6 et Lightroom CC ‐ Les techniques avancées
- 7. Lightroom CC ‐ Prise en mains rapide
- 8. Photos pour iOS et macOS
- 9. Photoshop CC ‐ Les techniques créatives
- 10. Photoshop CC ‐ Retouche ludique
- 11. Photoshop CC ‐ Retouche ludique ‐ Partie 2
- 12. Photoshop CC ‐ Retouche Photo & Beauté
- 13. Photoshop CC ‐ Retouche photo Mode & Beauté
- 14. Photoshop CC ‐ Techniques créatives ‐ Retouche photo Mode & Beauté
- 15. Photoshop CC & Lightroom CC | Liens dynamiques et astuces créatives
- 16. Photoshop CC | Ateliers créatifs : photomontage
- 17. Photoshop CC | Créer des visuels pour le web et les réseaux sociaux
- 18. Photoshop CC | Détourer un personnage
- 19. Photoshop CC 2014 ‐ Les fondamentaux
- 20. Photoshop CC 2017 ‐ Le filtre fluidité
- 21. Photoshop CC 2017 ‐ Le photomontage créatif
- 22. Photoshop CC 2017 ‐ Les détourages
- 23. Photoshop CC 2017 ‐ Les incrustations
- 24. Photoshop CC 2017 ‐ Les masques et objets dynamiques
- 25. Photoshop CC 2017 ‐ Les modes de flou professionnels
- 26. Photoshop CC 2018 ‐ Niveau Initial basique
- 27. Photoshop CC 2018 ‐ Niveau opérationnel
- 28. Photoshop CC 2019 ‐ Scripts et actions automatisés
- 29. Photoshop CC 2020 ‐ Les fondamentaux
- 30. Photoshop CC 2020 ‐ Techniques avancées
- 31. Photoshop CC 2021 | Les fondamentaux
- 32. Photoshop CC 2021 | Les nouveautés
- 33. Photoshop CC 2021 | Techniques avancées
- 34. Photoshop CS5 ‐ Les Fondamentaux : Partie 1
- 35. Photoshop CS5 ‐ Les Fondamentaux : Partie 2
- 36. Photoshop CS6 ‐ Les fondamentaux
- 37. Photoshop Elements 13 ‐ Retoucher facilement ses photos
- 38. Photoshop Elements 14 ‐ Les nouveautés
- 39. Photoshop Elements 19
- 40. Photoshop Elements 2020 | Les fondamentaux
- 41. Photoshop Elements 2021 | Les fondamentaux
- 42. Photoshop Elements 2022 | Les fondamentaux

### 3D / CAO

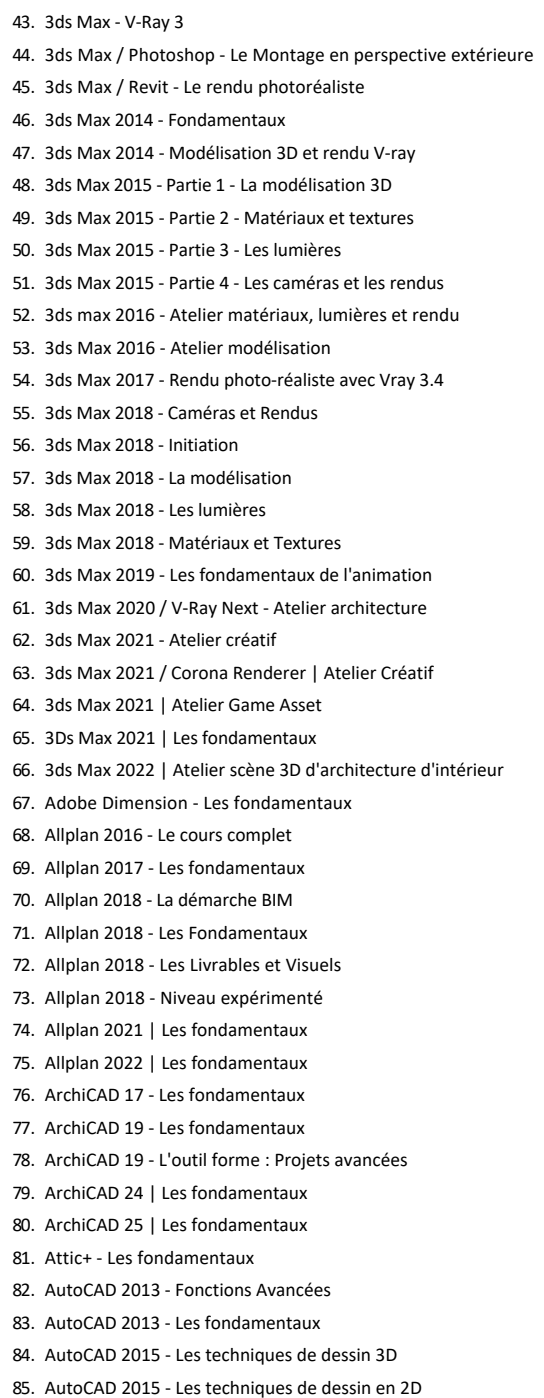

86. AutoCAD 2017 ‐ Les fondamentaux

87. AutoCAD 2018 88. AutoCAD 2018 ‐ Atelier pratique 89. AutoCAD 2018 ‐ La modélisation 3D 90. AutoCAD 2019 ‐ Blocs, Bibliothèques et Blocs dynamiques 91. AutoCAD 2019 ‐ Les fondamentaux 92. AutoCAD 2020 ‐ Ateliers pratiques 93. AutoCAD 2020 ‐ Les fondamentaux 94. AutoCAD 2021 ‐ Les fondamentaux 95. AutoCAD 2021 ‐ Perfectionnement 96. AutoCAD 2022 | Les fondamentaux 97. AutoCAD 2022 | Techniques avancées 98. AutoCAD 2023 | Les fondamentaux 99. AutoCAD 2023 | Techniques avancées 100. AutoCAD Civil 3D ‐ Lignes caractéristiques : Talus et réseaux gravitaires 101. AutoCAD Civil 3D ‐ Raccourcis aux données et projet linéaire 102. AutoCAD LT 2017 103. BIM ‐ Bâtir une stratégie 104. BIM ‐ Contexte et enjeux 105. BIM / Sketchup 106. BIM Sync 107. BIM Vision 108. BIMoffice ‐ Les fondamentaux 109. BIMoffice 5 ‐ Les fondamentaux 110. Blender ‐ Atelier rendu 3D avec Cycles 111. Blender | Atelier rendu photoréaliste 112. Blender 2.5x 2.6x ‐ Les fondamentaux 113. Blender 2.5x 2.6x ‐ Techniques avancées 114. Blender 2.7x | Les fondamentaux 115. Blender 2.7x pour l'architecture ‐ Techniques avancées 116. Blender 2.8 ‐ Atelier architecture 117. Blender 2.8 ‐ Les fondamentaux 118. Catia V5 | Niveau avancé 119. Catia V5 | Notions de base 120. Cinema 4D ‐ Dépliage et peinture de textures avec Bodypaint 121. Cinema 4D ‐ Effets dynamiques des corps rigides : R15 à R18 122. Cinema 4D ‐ La Modélisation : R15 à R18 123. Cinema 4D ‐ Le Rendu : R15 à R18 124. Cinema 4D ‐ Matière et Lumière : R16 à R18 125. Cinema 4D R14 ‐ Atelier créatif : Modélisation, Rigging et Texturing 126. Cinema 4D R14 ‐ De la modélisation au rendu 127. Cinema 4D R15 ‐ Les fondamentaux 128. Cinema 4D R16 ‐ Les fondamentaux 129. Cinema 4D R17 ‐ L'animation : R15 à R18 130. Cinema 4D R17 ‐ Les Fondamentaux : R15 à R18 131. Cinema 4D R19 ‐ La modélisation 132. Cinema 4D R19 ‐ La modélisation avancée 133. Cinema 4D R19 ‐ Le rendu 134. Cinema 4D R19 ‐ Les lumières 135. Cinema 4D R19 ‐ Les matériaux 136. Cinema 4D R19 ‐ Navigation et interface 137. CYPECAD MEP 2016 ‐ Etudes énergétiques et réglementaires 138. Houdini 18.5 | Atelier Flip et Pyro solver 139. Houdini 18.5 | Atelier Particles 140. Houdini 18.5 | Les fondamentaux 141. Infraworks ‐ Prise en main 142. Infraworks | Le module Projet Linéaire 143. Inventor 2018 ‐ Les Fondamentaux 144. Inventor 2021 ‐ Les fondamentaux 145. KeyShot 5 ‐ Le moteur de rendu 3D 146. Les fondamentaux de la 3D 147. Maya 2015 148. Maya 2017 ‐ La Modélisation 149. Maya 2017 ‐ L'animation 150. Maya 2020 | Les fondamentaux 151. Maya 2023 | Modélisation d'un personnage 152. Navisworks Freedom 153. Navisworks Simulate/Manage | Construire une maquette

154. Nuke 12 | Les fondamentaux

155. Photoshop / Maya ‐ Concept Art 156. RealFlow 2014 ‐ Créez des fluides 3d 157. Revit ‐ Autodesk A360 158. Revit 2013 ‐ Les fondamentaux 159. Revit 2015 ‐ Partie 1 : Les environnements et les vues 160. Revit 2015 ‐ Partie 2 : Les éléments 3D d'architecture 161. Revit 2015 ‐ Partie 3 : Familles paramétriques et éléments alphanumériques 162. Revit 2016 ‐ Modéliser un bâtiment 163. Revit 2017 ‐ Eléments 2D et alphanumériques 164. Revit 2017 ‐ Eléments 3D d'architecture 165. Revit 2017 ‐ Environnements et vues 166. Revit 2017 ‐ Familles paramétriques, outils de conception 167. Revit 2018 ‐ Environnements et vues 168. Revit 2018 ‐ Explorer une maquette et en extraire les informations 169. Revit 2018 ‐ Les éléments 2D et alphanumériques 170. Revit 2018 ‐ Les éléments 2D et alphanumériques 171. Revit 2018 ‐ Les éléments 3D d'architecture 172. Revit 2018 ‐ Les familles paramétriques 173. Revit 2020 ‐ Environnements et vues 174. Revit 2020 ‐ Les éléments 2D et alphanumériques 175. Revit 2020 ‐ Les éléments 3D d'architecture 176. Revit 2020 ‐ Les familles paramétriques 177. Revit 2021 | Environnements et vues 178. Revit 2021 | Exploitation d'une maquette numérique 179. Revit 2021 | Les éléments 2D et alphanumériques 180. Revit 2021 | Les éléments 3D d'architecture 181. Revit 2021 | Les familles paramétriques 182. Revit 2021 | Rendu photoréaliste et visite virtuelle 183. Revit 2022 | Création d'un bâtiment en BIM 184. Revit 2023 | Eléments 2D et gestion de projet 185. Revit 2023 | Interface, vues et feuilles 186. Revit 2023 | Les familles 3D systèmes et les profils 187. Revit 2023 | Les familles paramétriques 188. Revit 2023 | Rendu photoréaliste et visite virtuelle 189. Revit MEP ‐ Les fondamentaux 190. Revit MEP ‐ Module aéraulique 191. Revit MEP ‐ Module électricité 192. Revit MEP ‐ Module hydraulique 193. Revit MEP | Module CVC et plomberie 194. Rhino 7 | Les fondamentaux 195. Rhinoceros 3D 196. Rhinoceros 3D ‐ Grasshopper 197. SketchUp ‐ Les fondamentaux 198. SketchUp 2013 ‐ La Bible 199. SketchUp 2015 / 2016 ‐ V‐Ray 2 : le moteur de rendu 3D 200. SketchUp 2015 Make ‐ Les fondamentaux 201. SketchUp 2015 Make ‐ Techniques avancées 202. SketchUp 2015 Pro ‐ Tous les outils avancés 203. SketchUp 2016 ‐ Conversion d'un batiment ancien en loft moderne 204. SketchUp 2017 ‐ Les fondamentaux 205. SketchUp 2019 206. SketchUp 2020 ‐ Ateliers Menuiserie 207. SketchUp 2020 | Les fondamentaux 208. SketchUp 2021 | Architecture d'intérieur 209. SketchUp 2022 | Les fondamentaux 210. Solibri ‐ Model Checker 211. Solibri ‐ Model Viewer 212. Solidworks ‐ Les fondamentaux 213. Solidworks 2016 ‐ Exercices pratiques 214. Solidworks 2021 | Les fondamentaux 215. Substance Painter | Atelier créatif 216. Tekla BIMsight 217. Twinmotion 2018 218. Twinmotion 2019 219. V‐Ray 2 ‐ Les fondamentaux du rendu 3D 220. V-Ray 3.6 pour SketchUp | Les fondamentaux

221. V‐Ray 5 pour SketchUp | Les fondamentaux

- 222. V‐RAY 5.3 pour 3ds Max | Les fondamentaux
- 223. ZBrush | Atelier création d'un personnage
- 224. ZBrush 2021 | Atelier créatif
- 225. ZBrush 2021 | Les fondamentaux
- 226. ZBrush 4R7 ‐ Les fondamentaux

### Audio

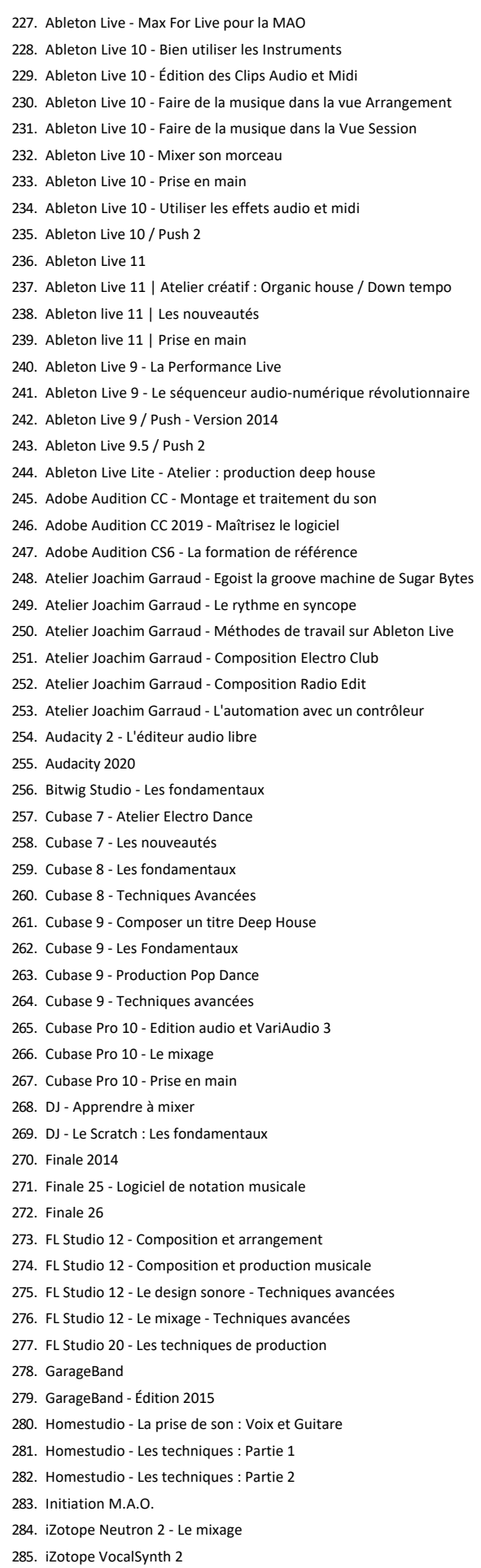

286. Komplete ‐ Les synthétiseurs et les drums

287. Komplete ‐ Massive X : Techniques avancées 288. Komplete ‐ Reaktor 6 : les Blocks 289. Komplete 10 ‐ Installation et configuration 290. Komplete 10 ‐ Guitar Rig 5 Pro 291. Komplete 10 ‐ Les banques de boucles 292. Komplete 10 ‐ Les sampleurs Kontakt et Battery 293. Komplete 10 ‐ Les synthétiseurs Massive, Absynth, FM8 et Reaktor 294. Komplete 10 ‐ Reproduction d'instruments acoustiques 295. Komplete 11 ‐ Apprendre à mixer 296. Komplete 11 ‐ Les banques symphoniques 297. Komplete 11 ‐ Sound Design avec Flesh 298. Komplete 11 ‐ Sound Design avec Molekular 299. Komplete 11 ‐ Sound Design avec The Finger 300. Komplete 11 ‐ Sound Design avec The Mouth 301. Komplete Select ‐ L'essentiel de Native Instrument 302. Kontakt 6 ‐ Créer son propre instrument 303. Kontakt 6 ‐ Les fondamentaux 304. La production électro 305. La Synthèse sonore analogique 306. L'acoustique des locaux 307. Le Design Sonore 308. Logic Pro 10.4 ‐ Prise en main efficace 309. Logic Pro 10.5 | Les fondamentaux 310. Logic Pro X 311. Logic Pro X ‐ Articulation IDs 312. Logic Pro X ‐ Créer un Mix Electro Dance Music 313. Logic Pro X ‐ Créez vos partitions 314. Logic Pro X ‐ Le groove 315. Logic Pro X ‐ Les fondamentaux 316. Logic Pro X ‐ Les nouveautés 10.4 317. Logic Pro X ‐ Optimisez l'environnement de travail 318. Logic Pro X ‐ Optimisez votre bibliothèque d'instruments virtuels 319. Logic Pro X ‐ Sampling avec EXS24 320. Logic Pro X ‐ Techniques avancées 321. Mainstage 322. MainStage 3 ‐ Créez votre musique Live 323. Maîtriser Reaper 6.0 324. Maschine 2.x 325. Maschine Jam ‐ Le contrôleur audio de Native Instruments 326. Maschine MK3 ‐ Beatmaking Trap 327. Maschine MK3 ‐ Débuter le beatmaking hip‐hop 328. Maschine MK3 ‐ Le sampling 329. Maschine MK3 ‐ L'enregistrement 330. Maschine MK3 ‐ Montage, mixage et exports 331. Maschine MK3 ‐ Prise en main rapide 332. Mastering Audio ‐ La compression dynamique du son 333. Mastering Audio ‐ L'égalisation au bruit rose et au Larsen 334. Mastering Audio ‐ Les fondamentaux 335. Mastering Audio ‐ L'étape finale de la production MAO 336. Mastering Audio ‐ Techniques avancées avec le Mid‐Side 337. Melodyne Studio 4 ‐ Les fondamentaux 338. Mixage Audio 339. Mixage Audio ‐ La reverbération 340. Mixage Audio ‐ Le Bus Master 341. Mixage Audio ‐ Technique des Multi Bus Harmoniques 342. Mixage Audio ‐ Toutes les bases d'un bon mix 343. Mixage Electro ‐ Masterclass : créer un mix Electro 344. Mixage Pop‐Rock ‐ Masterclass avec Alexandre Badagee 345. Omnisphere ‐ Prise en main 346. Omnisphere ‐ Techniques Avancées 347. Podcast | Le concevoir, le diffuser et le monétiser 348. Prise de son 349. Pro Tools ‐ Monter et mixer une bande son vidéo 350. Pro Tools | Utilisation avancée de la phase de mixage 351. Pro Tools 11 ‐ Les techniques avancées 352. Pro Tools 12 ‐ Edition Audio et Déplacement 353. Pro Tools 12 ‐ Le MIDI

354. Pro Tools 12 ‐ L'enregistrement Audio

- 355. Pro Tools 12 ‐ Les fondamentaux
- 356. Pro Tools 12 ‐ Mixage, Automation et Export
- 357. Pro Tools 20 ‐ Enregistrement audio
- 358. Pro Tools 20 ‐ Prise en main
- 359. Reason 10 ‐ Atelier de mix
- 360. Reason 10 ‐ Créer de la musique
- 361. Reason 10 ‐ Enregistrer et éditer l'audio
- 
- 362. Reason 10 ‐ Prise en main
- 363. Reason 8 ‐ Les fondamentaux
- 364. Reason 8 ‐ Techniques avancées
- 365. Reason 9 ‐ Les nouveautés
- 366. Rekordbox 5 ‐ Export et préparation Live
- 367. Rekordbox 5 ‐ Prise en main
- 368. Serato DJ ‐ Les fondamentaux
- 369. Serato DJ ‐ Techniques avancées
- 370. Serum ‐ La synthèse sonore
- 371. Serum ‐ La synthèse sonore avancée
- 372. Serum ‐ Les fondamentaux
- 373. Studio One 3 ‐ Les fondamentaux
- 374. Studio One 4 ‐ Les fondamentaux
- 375. Traktor S2 MK3
- 376. Traktor S4 MK3
- 377. Waves Audio ‐ Les plugins essentiels

### Design

- 378. Affinity Designer | Les fondamentaux
- 379. InDesign ‐ Créez une plaquette 3 volets
- 380. InDesign ‐ Créez votre logo et vos cartes de visite
- 381. InDesign 2020 ‐ Les fondamentaux
- 382. InDesign CC ‐ Créer une Web App avec in5
- 383. InDesign CC ‐ La mise en page rapide, les automatisations
- 384. InDesign CC ‐ Les fondamentaux
- 385. InDesign CC ‐ Niveau expert
- 386. InDesign CC ‐ Techniques Avancées et Publication Numérique
- 387. InDesign CC 2015.5 ‐ Créer un document interactif
- 388. InDesign CC 2015.5 ‐ Les fondamentaux
- 389. InDesign CC 2015.5 ‐ Mise en page simple
- 390. InDesign CC 2018 ‐ Avancé
- 391. InDesign CC 2018 ‐ Initial Basique
- 392. InDesign CC 2018 ‐ Les fondamentaux
- 393. InDesign CC 2018 ‐ Niveau opérationnel
- 394. InDesign CC 2020 ‐ Techniques Avancées
- 395. InDesign CC 2021 | Les fondamentaux
- 396. InDesign CC 2021 | Techniques avancées
- 397. InDesign CS6
- 398. InDesign VS Scribus | Réaliser un article de presse
- 399. Photoshop CC ‐ pour le Web
- 400. Photoshop CC / Illustrator ‐ Le Stylisme de Mode
- 401. Sketch 3 ‐ Créer une maquette web
- 402. Sketch 3 ‐ Les fondamentaux
- 403. Typographie ‐ Connaître, choisir et utiliser un caractère typographique
- 404. Typographie ‐ La connotation typographique
- 405. Webdesign ‐ Les tendances graphiques
- 406. Webdesign ‐ Prototyper un site internet et une application

### Illustration

- 407. Adobe Creative Cloud ‐ Créer une gamme de couleurs
- 408. Affinity Publisher | Les fondamentaux
- 409. Illustrator CC
- 410. Illustrator CC ‐ Créez vos logos et pictos
- 411. Illustrator CC ‐ Les notions de base en 1 heure
- 412. Illustrator CC / Photoshop CC ‐ Liens dynamiques et astuces créatives
- 413. Illustrator CC | Créer un personnage pour l'animation
- 414. Illustrator CC | Les fondamentaux
- 415. Illustrator CC | Niveau avancé
- 416. Illustrator CC | Niveau opérationnel
- 417. Illustrator CC 2017 ‐ Améliorer le texte 418. Illustrator CC 2017 ‐ Créer des objets en 3D 419. Illustrator CC 2017 ‐ Créer un effet texte à la craie 420. Illustrator CC 2017 ‐ Créer une texture gravure 421. Illustrator CC 2017 ‐ Dessiner en Flat Design avec des formes simples 422. Illustrator CC 2017 ‐ Dessiner un mandala vectoriel 423. Illustrator CC 2017 ‐ Les couleurs globales et les dégradés de forme 424. Illustrator CC 2017 ‐ Les fondamentaux 425. Illustrator CC 2017 ‐ Techniques avancées 426. Illustrator CC 2018 ‐ Créer un avatar 427. Illustrator CC 2018 ‐ Créer une affiche 428. Illustrator CC 2019 ‐ Le dessin à plat 429. Illustrator CC 2019 ‐ Niveau avancé 430. Illustrator CC 2019 ‐ Niveau basique 431. Illustrator CC 2019 ‐ Niveau expert 432. Illustrator CC 2019 ‐ Niveau opérationnel 433. Illustrator CC 2020 ‐ Ateliers créatifs 434. Illustrator CC 2020 pour le web 435. Illustrator CC 2021 | Ateliers créatifs : nouvelles fonctionnalités 436. Illustrator CS5 ‐ Techniques créatives 437. Illustrator CS6 ‐ Techniques créatives 438. Inkscape ‐ L'éditeur open source d'image vectorielle 439. Photoshop Adobe Certified Expert ‐ Préparation à l'examen 440. Photoshop CC ‐ Atelier : Concept Art 441. Photoshop CC ‐ Atelier : création de poster 442. Photoshop CC ‐ Atelier : illustration numérique 443. Photoshop CC ‐ Atelier : peinture numérique, dessiner un paysage 444. Photoshop CC ‐ Coloriser une bande dessinée 445. Photoshop CC ‐ Compositing : améliorer ses rendus 3D 446. Photoshop CC ‐ Créer des textures pour la 3D 447. Photoshop CC ‐ Le Matte Painting : Ateliers créatifs 448. Photoshop CC 2014 ‐ Donnez du relief à vos créations avec la 3D 449. Photoshop CC 2017 ‐ Créer un Gif 450. Photoshop CC 2017 ‐ Les Styles de calques 451. Photoshop CC 2017 ‐ Motifs et formes 452. Photoshop CC 2018 ‐ Niveau Avancé 453. Photoshop CC 2018 ‐ Niveau expert
- 
- 454. Tablette graphique Wacom ‐ Bamboo, Intuos, Cintiq
- 455. Webdesign ‐ Comment choisir vos couleurs ?

### Réseaux Sociaux

- 456. Facebook ‐ Développer sa communauté
- 457. Facebook / Twitter ‐ Community Manager
- 458. Facebook Ads ‐ 1 heure pour être opérationnel
- 459. Facebook pour les TPE et PME
- 460. LinkedIn ‐ Le réseau social professionnel
- 461. LinkedIn / Viadeo / Twitter Trouver un emploi avec les réseaux sociaux
- 462. Twitter pour les pro

### Vidéo

- 463. Adobe After Effects ‐ Trapcode Sound Keys
- 464. Atelier VFX ‐ Intégrer un objet 3D dans une vidéo
- 465. Avid Media Composer 2018 ‐ Export et optimisation projet
- 466. Avid Media Composer 2018 ‐ Gestion des effets
- 467. Avid Media Composer 2018 ‐ Prise en main
- 468. Avid Media Composer 8.7 ‐ Logiciel de montage vidéo professionnel
- 469. Corel VideoStudio Pro X8
- 470. DaVinci Resolve 12 ‐ Les fondamentaux de l'étalonnage numérique
- 471. DaVinci Resolve 12 ‐ Les fondamentaux du montage vidéo
- 472. DaVinci Resolve 14 ‐ Le montage
- 473. Davinci Resolve 16.1 ‐ Le montage
- 474. Drone FPV | Apprenez à monter et piloter
- 475. Final Cut Pro 10.2 ‐ Les nouveautés
- 476. Final Cut Pro 10.3 ‐ Le montage multicaméra
- 477. Final Cut Pro 10.3 ‐ Les rôles
- 478. Final Cut Pro X
- 479. Final Cut Pro X 10.3 ‐ Les fondamentaux
- 480. Final Cut Pro X 10.3 ‐ Techniques Audio
- 481. Final Cut Pro X 10.4
- 482. iMovie 11
- 483. Montage vidéo ‐ Analyser et corriger l'image vidéo
- 484. Montage vidéo ‐ Le métier et les techniques
- 485. Premiere Elements 2013 ‐ Le montage vidéo à portée de tous
- 486. Premiere Elements 2015 ‐ Le logiciel de montage video efficace
- 487. Premiere Elements 2018 ‐ Prise en main
- 488. Premiere Elements 2019
- 489. Premiere Elements 2020 ‐ Les fondamentaux
- 490. Premiere Pro CC ‐ Lumetri : Maîtriser l'étalonnage numérique
- 491. Premiere Pro CC ‐ Techniques audio
- 492. Premiere Pro CC 2016 ‐ Les fondamentaux
- 493. Premiere Pro CC 2017 ‐ Techniques avancées
- 494. Premiere Rush CC 2019
- 495. SpeedGrade CC 2017 ‐ Le logiciel de colorimétrie
- 496. Techniques de tournage ‐ Filmer au reflex numérique
- 497. Techniques de tournage ‐ La prise de son pour la vidéo
- 498. Techniques de tournage ‐ La prise de vue : Apprendre à filmer
- 499. Techniques de tournage ‐ Le storyboard
- 500. Techniques de tournage ‐ Réussir son interview
- 501. Vegas Pro 14

#### Animation

- 502. 3ds Max ‐ Animation d'un logo
- 503. 3ds Max 2017 ‐ Atelier animation
- 504. Adobe After Effects 2021 | Atelier : Logo et typographie
- 505. Adobe After Effects 2021 | Atelier : Parallax
- 506. Adobe After Effects 2021 | Atelier : Slideshow
- 507. Adobe After Effects ‐ Animation flat design d'une affiche Illustrator
- 508. Adobe After Effects ‐ Atelier Créatif : Star Wars©
- 509. Adobe After Effects ‐ Intégration et Compositing de passes 3D
- 510. Adobe After Effects ‐ Kinetic Typography ‐ Animer vos titres
- 511. Adobe After Effects ‐ Les expressions
- 512. Adobe After Effects ‐ Starglow
- 513. Adobe After Effects ‐ Tracking 3D Element et Trapcode Particular
- 514. Adobe After Effects ‐ Tracking 3D et trucage avec Digieffects Freeform
- 515. Adobe After Effects ‐ Trapcode : Créer une scène de zombies
- 516. Adobe After Effects ‐ Trapcode 3D Stroke
- 517. Adobe After Effects ‐ Trapcode Echospace
- 518. Adobe After Effects ‐ Trapcode Lux : la lumière volumétrique
- 519. Adobe After Effects ‐ Trapcode MIR
- 520. Adobe After Effects ‐ Trapcode Particular
- 521. Adobe After Effects ‐ Trapcode Shine : Créez des effets lumineux complexes
- 522. Adobe After Effects 2020 ‐ Les fondamentaux
- 523. Adobe After Effects 2021 | Atelier flat design
- 524. Adobe After Effects CC 2015 ‐ Les fondamentaux
- 525. Adobe After Effects CC 2019 ‐ Les Objets Graphiques Essentiels
- 526. Adobe After Effects CS6 ‐ Les fondamentaux du motion design
- 527. Adobe After Effects CS6 ‐ Les nouveautés
- 528. Adobe Animate CC ‐ Atelier créatif
- 529. Adobe Animate CC ‐ Atelier créatif : Create JS
- 530. Adobe Animate CC ‐ Les fondamentaux : Create JS
- 531. Adobe Animate CC 2017 ‐ Animation d'un personnage
- 532. Adobe Animate CC 2017 ‐ Atelier : Gestion du Drag & Drop
- 533. Adobe Animate CC 2017 ‐ Atelier parallaxe
- 534. Adobe Animate CC 2017 ‐ Intégrer des données externes
- 535. Adobe Animate CC 2017 ‐ Les nouveautés
- 536. Adobe Animate CC 2019 ‐ Les fondamentaux
- 537. Adobe Animate CC 2019 ‐ Les fondamentaux
- 538. Motion 5 ‐ Techniques Avancées
- 539. TVPaint 11 ‐ Les fondamentaux
- 540. TVPaint 11 ‐ Les techniques avancées

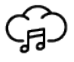

### **[Musique](https://biblio.toutapprendre.com)**

### Formation musicale

- 1. Atelier de groupe
- 2. Ear training
- 3. Entraînement rythmique ‐ partie 1
- 4. Entraînement rythmique ‐ partie 2
- 5. Entraînement rythmique ‐ partie 3
- 6. Harmonie musiques actuelles ‐ partie 1
- 7. Harmonie musiques actuelles ‐ partie 2
- 8. Harmonie musiques actuelles ‐ partie 3
- 9. La chaîne du son
- 10. La F.M. JAZZ ‐ Niveau 1
- 11. La F.M. JAZZ ‐ Niveau 2
- 12. Solfège rythmique (niveau 1)
- 13. Solfège rythmique (niveau 2)
- 14. Théorie ‐ le concept GEOMUZ
- 15. Théorie ‐ partie 1 ‐ rythme
- 16. Théorie ‐ partie 2 ‐ mélodie
- 17. Théorie ‐ partie 3 ‐ interprétation

### Piano

- 18. Covers de Chansons Françaises
- 19. Cursus de piano boogie‐woogie
- 20. Cursus de piano classique
- 21. Cursus de piano jazz
- 22. Cursus de piano moderne
- 23. Cursus de piano pop‐variété
- 24. Cursus Piano Salsa
- 25. Improvisation jazz ‐ les arpèges
- 26. Les Guide Tones
- 27. Morceaux classiques
- 28. Morceaux jazz ‐ funk
- 29. Morceaux pop ‐ variété
- 30. Morceaux pop-rock
- 31. Musiques de films
- 32. Principes d'accompagnement au piano
- 33. Répertoire musiques de films
- 34. Solfège mélodique appliqué au clavier

### Guitare

- 35. 30 thèmes de jazz manouche
- 36. Apprendre la guitare acoustique ‐ partie 2
- 37. Blues Acoustique
- 38. Choisir sa guitare acoustique
- 39. Choisir sa guitare électrique
- 40. Choisir son ampli
- 41. Choix et entretien de la guitare
- 42. Config de Stars
- 43. Covers pop‐rock ‐ Partie 1
- 44. Covers pop‐rock ‐ Partie 2
- 45. Covers pop‐rock ‐ Partie 3
- 46. Covers Rock
- 47. Débuter la guitare
- 48. Débuter le jazz
- 49. Débuter le shred
- 50. Développer son jeu
- 51. Dictionnaire d'accords
- 52. Duos de guitare classique
- 53. Etude d'un standard de Jazz
- 54. Etudes mélodiques pour guitaristes
- 55. Force et condition des mains
- 56. Gamme Pentatonique
- 57. Guitare acoustique intermédiaire
- 58. Guitare brésilienne
- 59. Guitare électrique intermédiaire
- 60. Guitare Flamenco ‐ partie 1
- 61. Guitare Flamenco ‐ partie 2
- 62. Guitare Rock : les années 2000
- 
- 63. Guitare Rock : les années 50
- 64. Guitare Rock : les années 60
- 65. Guitare Rock : les années 70
- 66. Guitare Rock : les années 80
- 67. Guitare Rock : les années 90
- 68. Guitare Rock confirmé
- 69. Harmoniser une mélodie
- 70. Jazz débutant sur Fly me to the moon
- 71. Jeu au doigts ‐ accompagnement avec percussions
- 72. Jouer à la manière de Metallica
- 73. Jouer à la manière de Muse
- 74. Jouer à la manière de Robben Ford
- 75. Jouer à la manière de Stevie Ray Vaughan
- 76. Jouer à la manière de ZZ Top
- 77. Jouez des covers pop à la guitare acoustique
- 78. La composition
- 79. La guitare 12 cordes en fingerstyle
- 80. La guitare acoustique ‐partie 1
- 81. La guitare classique ‐ partie 1
- 82. La guitare classique ‐ partie 2
- 83. La guitare classique ‐ partie 3
- 84. La guitare classique ‐partie 1
- 85. La guitare classique ‐partie 2
- 86. La guitare country
- 87. La guitare électrique
- 88. La guitare fingerstyle
- 89. La guitare fingerstyle à la manière des grands guitaristes
- 90. La guitare Jazz‐Rock
- 91. La guitare metal
- 92. L'accompagnement jazz
- 93. Le blues acoustique
- 94. Le jazz manouche
- 95. Le jeu en legato
- 96. Le Jeu Fusion
- 97. Les accords barrés
- 98. Les bases du blues
- 99. Les incontournables (partie 1)
- 100. Les incontournables (partie 2)
- 101. Les pédales d'effets
- 102. Les riffs de Blues
- 103. Les techniques de jeu Rock et Metal
- 104. L'improvisation jazz
- 105. Ma Guitare à Dadi
- 106. Modèles rythmiques
- 107. Répertoire classique ‐ conseils techniques et interprétation
- 108. Rock & Folk
- 109. Routines rythmiques pour le fingerstyle
- 110. Solfège mélodique appliqué à la guitare
- 111. Techniques de composition et d'improvisation
- 112. Travail autour du jeu metal
- 113. Travail de l'improvisation
- 114. Travail du jeu modal
- 115. Une voix , une guitare

### Basse

- 116. Choix et entretien de la basse
- 117. La basse ‐ partie 1
- 118. La basse ‐ partie 2
- 119. La basse ‐ partie 3
- 120. Le blues à la basse
- 121. Le jeu en slap ‐ partie 1
- 122. Le jeu en slap ‐ partie 2
- 123. Solfège mélodique appliqué à la basse

### Batterie / Percussions

- 124. Batterie Afro‐Reggae
- 125. Batterie Funk
- 126. Batterie jazz ‐ partie 1
- 127. Batterie jazz ‐ partie 2
- 128. Débuter les congas
- 129. Fusion jazz‐rythmes latino‐américains
- 130. La batterie ‐ partie 1
- 131. La batterie ‐partie 2
- 132. La batterie ‐partie 3
- 133. Travail de la batterie au métronome

### Chant

- 134. Cursus de chant ‐ partie 1
- 135. Cursus de chant ‐ partie 2
- 136. Le chant scat ‐ partie 1
- 137. Le chant scat ‐ partie 2
- 138. Le chant scat ‐ partie 3
- 139. Le chant scat ‐ partie 4
- 140. Réussir un casting
- 141. Techniques de rap ‐ le beatbox

### Harmonica

- 142. Apprendre l'harmonica blues
- 143. Apprendre l'harmonica country
- 144. Harmonica ‐ entretien, choix des effets

### Kids

- 145. Jeux de notes au piano
- 146. Jeux de notes fastoches
- 147. Jeux de rythmes fastoches
- 148. Les Comptinettes
- 149. Les Vidéos Jeux
- 150. PianOtine ‐ La série

### Saxophone / Trompette

- 151. Débuter la trompette
- 152. Le saxophone alto
- 153. Le saxophone ténor

### Ukulele / Violon

- 154. Choix et entretien du violon
- 155. Cours de violon débutant
- 156. Cours de violon intermédiaire
- 157. Débuter le Ukulélé

### Partitions

- 158. Partitions interactives | Accordéon
- 159. Partitions interactives | Basse
- 160. Partitions interactives | Basson 161. Partitions interactives | Batterie
- 162. Partitions interactives | Chant
- 163. Partitions interactives | Clarinette
- 164. Partitions interactives | Contrebasse
- 165. Partitions interactives | Cor
- 166. Partitions interactives | Euphonium
- 167. Partitions interactives | Flûte
- 168. Partitions interactives | Flûte à Bec
- 169. Partitions interactives | Guitare
- 170. Partitions interactives | Harpe
- 171. Partitions interactives | Hautbois
- 172. Partitions interactives | Percussions 173. Partitions interactives | Piano 174. Partitions interactives | Saxophone 175. Partitions interactives | Trombone 176. Partitions interactives | Trompette 177. Partitions interactives | Violon 178. Partitions interactives | Violon Alto
- 179. Partitions interactives | Violoncelle

# Masterclass

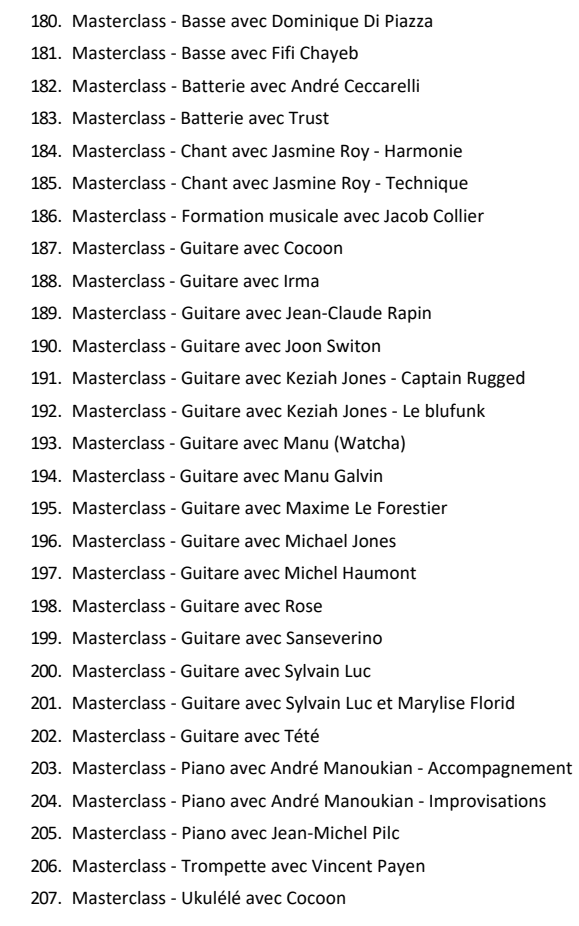

 $\overline{\mathsf{Y}}$ 

# **[Orthographe & Remise à niveau](https://biblio.toutapprendre.com)**

Remise à niveau adultes

- 1. Allemand
- 2. Anglais
- 3. Arts
- 4. Droit
- 5. Economie
- 6. Espagnol
- 7. Français
- 8. Géographie
- 9. Histoire
- 10. Mathématiques
- 11. Physique‐Chimie
- 12. SVT

Orthographe

13. Orthodidacte | Remise à niveau orthographique

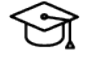

### **[Primaire](https://biblio.toutapprendre.com)**

Primaire

1. CE1 2. CE2 3. CM1 4. CM2 5. CP 6. Le Robert Junior

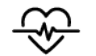

# **[Secourisme](https://biblio.toutapprendre.com)**

Premiers secours

- 1. Aidants
- 2. Bébé | Blessures
- 3. Bébé | Prévention
- 4. Bébé | Urgences
- 5. Premiers Secours | Formation au secourisme
- 6. Premiers Secours | L'arrêt cardiaque
- 7. Premiers Secours | Les gestes qui sauvent
- 8. Premiers Secours | Milieux aquatiques
- 9. Premiers Secours | Milieux routiers
- 10. Prévention face aux virus

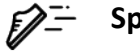

# **[Sport & Fitness](https://biblio.toutapprendre.com)**

### Danse

- 1. Salsa Duo ‐ Niveau 1
- 2. Salsa Duo ‐ Niveau 2
- 3. Salsa Duo ‐ Niveau 3
- 4. Salsa Solo ‐ Niveau 1
- 5. Salsa Solo ‐ Niveau 2
- 6. Salsa Solo ‐ Niveau 3
- 7. Séances de danse | Partie 1
- 8. Séances de danse | Partie 2
- 9. Séances de danse | Partie 3
- 10. Urban Dance ‐ Niveau 1
- 11. Urban Dance ‐ Niveau 2
- 12. Urban Dance ‐ Niveau 3

### Au bureau

- 13. Move @ Work Niveau 1
- 14. Move @ Work Niveau 2
- 15. Move @ Work ‐ Niveau 3
- 16. Tonic @ Work Niveau 1
- 17. Tonic @ Work Niveau 2
- 18. Tonic @ Work ‐ Niveau 3
- 19. Zen @ Work ‐ Niveau 1
- 20. Zen @ Work ‐ Niveau 2
- 21. Zen @ Work ‐ Niveau 3

#### Bien‐être

- 22. Approfondissez votre pratique du yoga ‐ Claire Gautier
- 23. Découvrez les bases du yoga ‐ Claire Gautier
- 24. Gym Ball ‐ Niveau 1
- 25. Gym Ball ‐ Niveau 2
- 26. Gym Ball ‐ Niveau 3
- 27. Pilates ‐ Niveau 1
- 28. Pilates ‐ Niveau 2
- 29. Pilates ‐ Niveau 3
- 30. Relaxation ‐ Partie 1
- 31. Relaxation ‐ Partie 2
- 32. Relaxation ‐ Partie 3
- 33. Réveil musculaire ‐ Niveau 1
- 34. Réveil musculaire ‐ Niveau 2 35. Réveil musculaire ‐ Niveau 3 36. Séances de pilates | Partie 1 37. Séances de pilates | Partie 2 38. Séances de pilates | Partie 3 39. Séances de stretching | Partie 1 40. Séances de stretching | Partie 2 41. Séances de stretching | Partie 3 42. Séances de yoga | Partie 1 43. Séances de yoga | Partie 2 44. Séances de yoga | Partie 3 45. Stretching ‐ Niveau 1 46. Stretching ‐ Niveau 2
- 47. Stretching ‐ Niveau 3
- 48. Yoga ‐ Niveau 1
- 49. Yoga ‐ Niveau 2
- 50. Yoga ‐ Niveau 3

### Fitness

- 51. Aerobic ‐ Niveau 1 52. Aerobic ‐ Niveau 2 53. Aerobic ‐ Niveau 3 54. Cardio Cross Training ‐ Niveau 1 55. Cardio Cross Training ‐ Niveau 2 56. Cardio Cross Training ‐ Niveau 3 57. Comment garder la forme ! ‐ Clarisse Nenard 58. Elastic' Fitness ‐ Niveau 1 59. Elastic' Fitness ‐ Niveau 2 60. Elastic' Fitness ‐ Niveau 3 61. Fitness Fight ‐ Niveau 1 62. Fitness Fight ‐ Niveau 2 63. Fitness Fight ‐ Niveau 3 64. Fitness Prénatal ‐ Niveau 1 65. Fitness Prénatal ‐ Niveau 2 66. Fitness Prénatal ‐ Niveau 3 67. Rage & Fit ‐ Niveau 1 68. Rage & Fit ‐ Niveau 2 69. Rage & Fit ‐ Niveau 3 70. Retour à l'exercice ‐ Niveau 1 71. Retour à l'exercice ‐ Niveau 2 72. Retour à l'exercice ‐ Niveau 3 73. Séances d'aérobics | Partie 1 74. Séances d'aérobics | Partie 2 75. Séances d'aérobics | Partie 3 76. Séances de biking | Partie 1 77. Séances de biking | Partie 2 78. Séances de biking | Partie 3 79. Séances de step Niv 1 | Partie 1 80. Séances de step Niv 1 | Partie 2 81. Séances de step Niv 1 | Partie 3 82. Séances de step Niv 2 | Partie 1 83. Séances de step Niv 2 | Partie 2 84. Séances de step Niv 2 | Partie 3 85. Step ‐ Niveau 1 86. Step ‐ Niveau 2 87. Step ‐ Niveau 3
- 88. Votre remise en forme commence aujourd'hui ! ‐ Isabelle Kroeh

### Musculation

- 89. Abdominaux ‐ Niveau 1
- 90. Abdominaux ‐ Niveau 2
- 91. Abdominaux ‐ Niveau 3
- 92. Abdos‐fessiers ‐ Niveau 1
- 93. Abdos‐fessiers ‐ Niveau 2
- 94. Abdos‐fessiers ‐ Niveau 3
- 95. Body sculpt ‐ Niveau 1

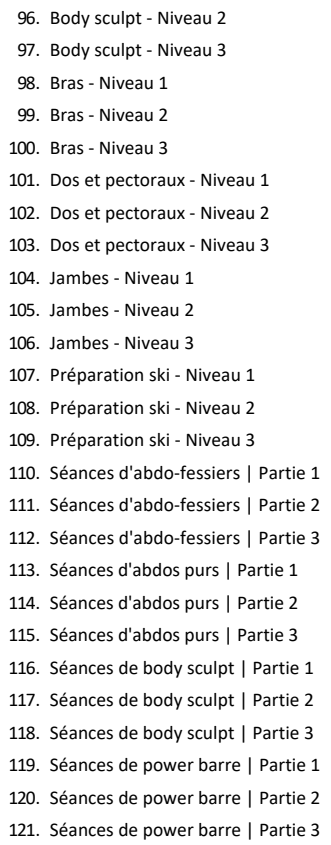

[Découvrez tous ces cours !](https://biblio.toutapprendre.com/)

### **[www.toutapprendre.com](https://www.toutapprendre.com)**

[support@toutapprendre.com](mailto:support@toutapprendre.com)

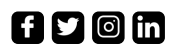